UNIVERSIDAD DE SALAMANCA Departamento de Estadística Máster en Análisis Avanzado de Datos Multivariantes Trabajo Fin de Máster

## ANÁLISIS DE TABLAS DE TRES ENTRADAS COMO HERRAMIENTA EN LAS CIENCIAS ATMOSFÉRICAS

ESTUDIO DE LAS DEPRESIONES DEL GOLFO DE GÉNOVA Y DEL GOLFO DE CÁDIZ MEDIANTE EL STATIS DUAL Y EL ANÁLISIS PARCIAL TRIÁDICO

> AUTOR: DAVID GONZÁLEZ BARTOLOMÉ

TUTORA: Mª PURIFICACIÓN GALINDO VILLARDÓN

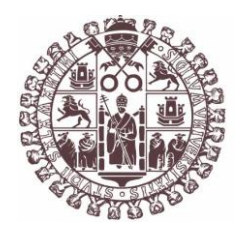

 Dpto. de Estadística Universidad de Salamanca

#### **Mª PURIFICACIÓN GALINDO VILLARDÓN**

*Profesora titular del Departamento de Estadística de la Universidad de Salamanca*

CERTIFICA que **DAVID GONZÁLEZ BARTOLOMÉ** ha realizado en la Universidad de Salamanca, bajo su dirección, el trabajo que para optar título de Máster en Análisis Avanzado de Datos Multivariantes presenta con el título *"***ANÁLISIS DE TABLAS DE TRES ENTRADAS COMO HERRAMIENTA EN LAS CIENCIAS ATMOSFÉRICAS"**, autorizando expresamente su lectura y defensa.

Y para que conste, firma el presente certificado en Salamanca a 16 de julio de 2015.

Mª PURIFICACIÓN GALINDO VILLARDÓN

### *Agradecimientos*

A la Dra. Mª Purificación Galindo Villardón, "Puri" para todos, por su apoyo, disponibilidad y supervisión en estos meses; así como por todas sus enseñanzas a lo largo de este Máster. Gracias por hacer de cada clase una entretenida aventura en la que siempre se aprende algo nuevo.

A todo el Departamento de Estadística de la Universidad de Salamanca, cuyos profesores y colaboradores contribuyeron a lo largo de este curso a alimentar mi interés por esta disciplina y sus innumerables aplicaciones.

A los compañeros y amigos hechos en este periodo, por la convivencia vivida y todo su apoyo.

A los proveedores de datos y a los creadores del software usado, elementos sin los cuales este trabajo no podría haberse llevado a cabo

A mi familia: mis padres Bernando y Cristina, mi hermano Jorge y mi abuela Gina; por enseñarme a ser quien soy.

A Marina, por todo su apoyo, ánimos y preocupación.

## Índice

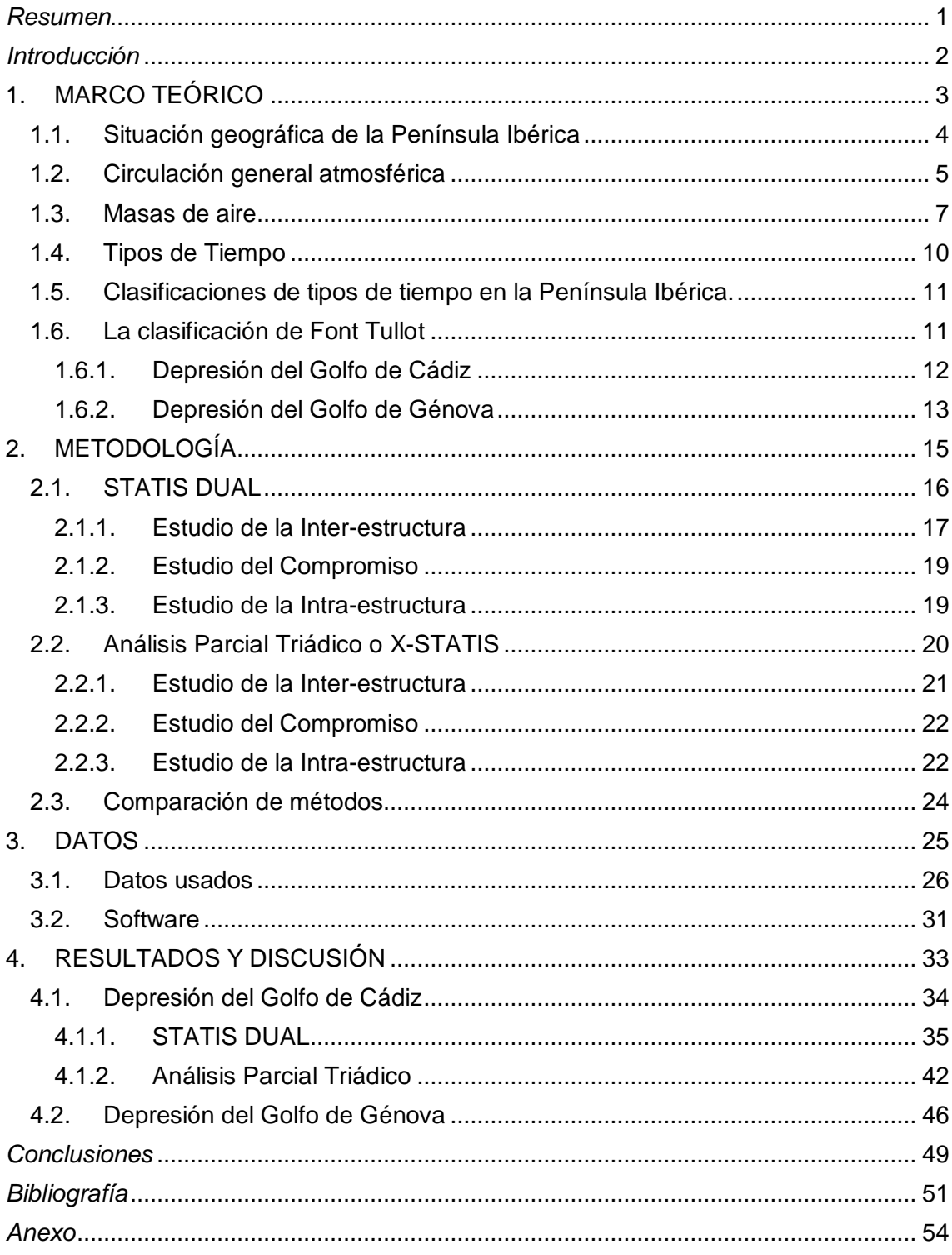

### <span id="page-4-0"></span>*Resumen*

El estudio de los fenómenos adversos en el sistema atmosférico supone uno de los mayores problemas a los que debe enfrentarse la comunidad científica en la actualidad. Éstos pueden ser analizados en función de los tipos de tiempo, que son distribuciones particulares de los sistemas de presión y de las masas de aire sobre una región geográfica determinada. Estas configuraciones, en algunas ocasiones, llevan asociadas características determinantes en el acontecimiento de episodios adversos.

Este trabajo propone la aplicación del STATIS DUAL y el Análisis Parcial Triádico como herramientas en el estudio del desarrollo de dos tipos de tiempo de la clasificación de Font Tullot: la depresión del Golfo de Cádiz (asociada con precipitaciones torrenciales en el Levante y sudeste peninsular) y la depresión del Golfo de Génova (asociada con bajas temperaturas). A partir de los datos del reanálisis Era-Interim del ECMWF, se realiza un análisis mediante el uso de estas técnicas estadísticas de la evolución de cuatro episodios distintos en los que aconteció cada uno de los tipos de tiempo señalados. El estudio de la inter-estructura, el compromiso y la intra-estructura, arroja importantes resultados que permiten la comparación entre los diferentes episodios o el análisis de la estructura de las variables atmosféricas en su desarrollo.

**Palabras clave**: STATIS DUAL, Análisis Parcial Triádico, Tipos de Tiempo.

### <span id="page-5-0"></span>*Introducción*

Uno de los problemas presentes en el sistema atmosférico y climático de mayor preocupación entre la comunidad científica es el de los fenómenos extremos, asociados normalmente con diversos episodios adversos como olas de calor, olas de frío, sequías o precipitaciones torrenciales.

El análisis de estos fenómenos se enfoca hacia la atribución de causas para su ocurrencia, siendo necesario determinar la relación entre estos y las propiedades de la circulación atmosférica presentes tanto durante su acontecimiento como durante su evolución.

Siguiendo esta línea, este trabajo pretende realizar un análisis de las características atmosféricas presentes durante el desarrollo de diferentes situaciones sinópticas identificadas con alguno de los regímenes de tiempo que afecta a la Península Ibérica con mayor virulencia y repercusión en la vida cotidiana de sus habitantes. Para ello, se propondrá el uso de metodologías estadísticas del análisis de matrices de tres entradas, innovadoras en lo que respecta al campo de las ciencias atmosféricas puras, como el STATIS Dual o el Análisis Parcial Triádico.

El trabajo se ha estructurado de la siguiente manera. En el primer capítulo se presentan algunas lecciones y consideraciones meteorológicas y climáticas necesarias para el desarrollo y entendimiento del estudio. En el segundo capítulo se llevará a cabo una explicación de la base matemática de los métodos estadísticos usados. El tercer capítulo se dedicará a la descripción de los datos utilizados, así como el modo del que han sido tratados. En el cuarto capítulo se mostrarán los resultados obtenidos y el análisis hecho a partir de éstos. Finalmente, se expondrán las conclusiones extraídas de mayor importancia y repercusión.

# <span id="page-6-0"></span>**1. MARCO TEÓRICO**

## *Capítulo 1*

# **MARCO TEÓRICO**

En este primer capítulo se desarrollará una muy breve introducción a la temática atmosférica que nos interesa, presentándose algunos conceptos e ideas necesarias para una correcta comprensión de este estudio. Se procederá a la exposición de dichas ideas desde un carácter divulgativo, no sin olvidar el rigor científico, buscando que cualquier lector ajeno a la materia pueda seguir fácilmente su lectura.

#### <span id="page-7-0"></span>**1.1. Situación geográfica de la Península Ibérica**

Centraremos y reduciremos nuestra zona de estudio a la Península Ibérica. Esta área se encuentra situada, aproximadamente, entre los paralelos 36° y 44° Norte, y entre los meridianos  $9^{\circ}$  Oeste y  $4^{\circ}$  Este. Tiene una extensión superior a los 500.000 kilómetros cuadrados y, políticamente hablando, dentro de sus límites se encuentran la España peninsular, Portugal continental, Andorra y Gibraltar.

Su posición en el suroeste de Europa, hace que la Península Ibérica ocupe un lugar ciertamente singular en la Tierra: en los confines occidentales del continente euroasiático y a las puertas de África; con el Océano Atlántico a poniente y con un amplio y cálido mar, el Mediterráneo, a levante. Esta situación, entre dos mares y casi entre dos continentes, ubica a la Península en una encrucijada de influencias diversas y contrapuestas: cálidas y frías; tropicales y polares; marítimas y continentales…

La altitud media del territorio es superior a los 600 metros (España es superada en Europa únicamente por Suiza en este aspecto). Cuenta a su vez con varios sistemas montañosos, orientados la mayoría de oeste a este. La intrincada disposición de éstos hace más rica y compleja la variedad climática del área.

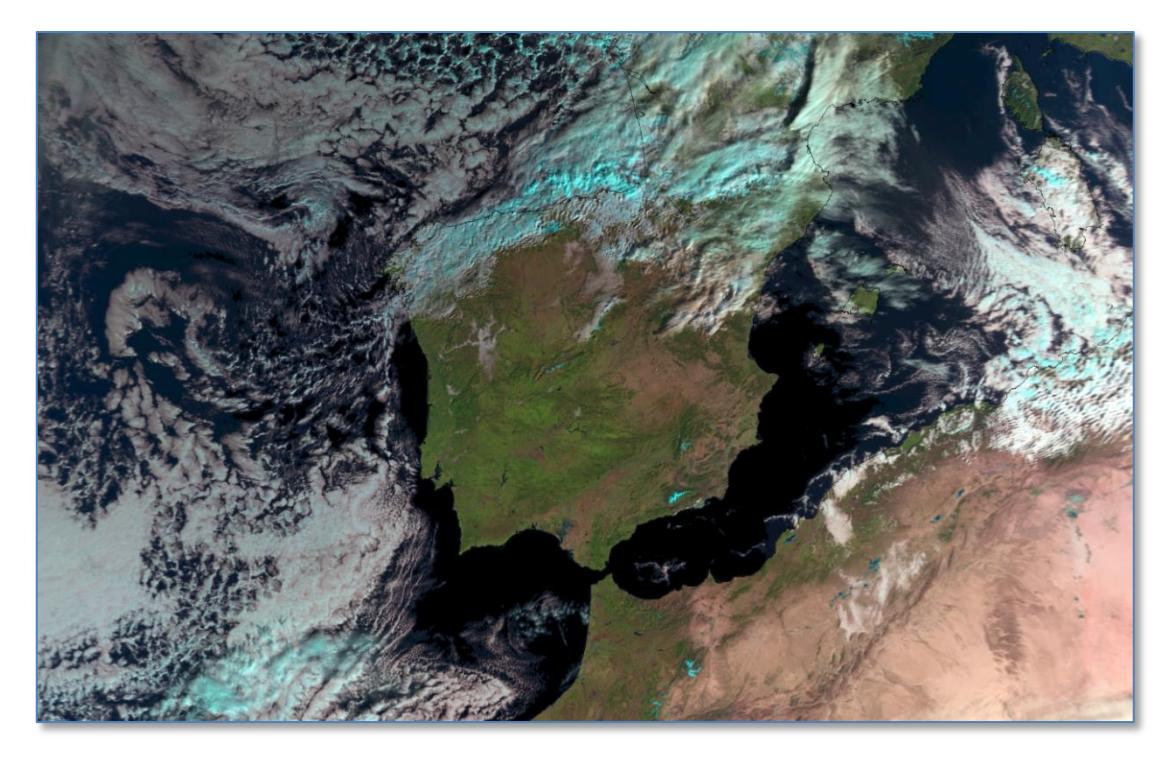

*Figura 1.1: Imagen de satélite del 8 de diciembre de 2014. Imagen obtenida del perfil en Flickr de EUMETSAT*

#### <span id="page-8-0"></span>**1.2. Circulación general atmosférica**

Los fenómenos meteorológicos con los que estamos acostumbrados a convivir no son más que una consecuencia de la interacción entre la atmósfera y la energía radiante que procede del Sol. No obstante, dada la forma esférica del planeta Tierra y su rotación alrededor de su propio eje inclinado, el Sol calienta al planeta de manera no uniforme. Esta desigual distribución energética, claramente dependiente de la latitud, es el factor principal de los movimientos atmosféricos, que tratarán de alcanzar al equilibrio energético.

Siguiendo esta línea, podemos observar como el perfil de temperaturas teórico obtenido si no existiera atmósfera dista por completo del observado en nuestro planeta. Este hecho indica lo previamente señalado: la existencia de un flujo de energía desde la zona caliente ecuatorial a las frías polares. Este flujo convectivo se divide en partes parecidas entre la circulación atmosférica (50-60%) y la oceánica (40- 50%) (Zúñiga López y Crespo del Arco, 2009)

Por tanto, los procesos atmosféricos conducirán calor tanto verticalmente, desde la superficie a la estratosfera; como meridionalmente, desde el Ecuador a los polos. Se establecen de este modo diferentes modelos o esquemas para describir y explicar de una forma muy simplificada la realidad de esta gran "máquina térmica". El más conocido de todos ellos, al considerar el efecto de la fuerza de Coriolis, es el modelo de tres celdas propuesto por el meteorólogo William Ferrel a mediados del siglo XIX (Figura 1.2). Este esquema de circulación ideal en una Tierra uniforme se traduce en la diferenciación, al nivel del suelo, de distintos sistemas de vientos en forma de cinturones circumpolares.

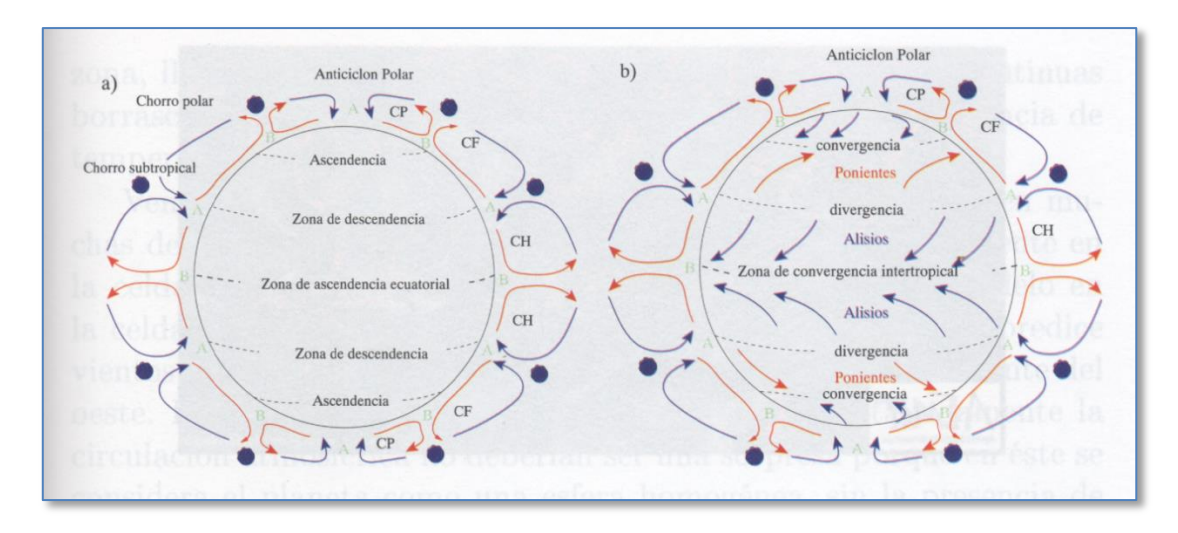

*Figura 1.2: Modelos de tres celdas convectivas. En la figura a) se muestran las corrientes verticales; mientras que en b) los vientos horizontales cerca de la superficie. Imagen obtenida de Zúñiga López y Crespo del Arco (2009)*

Se distinguen de este modo tres cinturones de vientos en cada hemisferio, separados por zonas de calma en las que los movimientos verticales cobran una importancia primordial. Para el hemisferio norte, diferenciamos así entre el ecuador y los 30° de latitud, donde el viento sopla del Noreste (los famosos vientos alisios); entre los 30° y 60°, donde predominan los vientos del Suroeste (los ponientes); y entre los 60° y el Polo, donde vuelven a reaparecer los vientos del Noreste.

Por tanto, en latitudes medias del hemisferio norte (entre las que se encuentra enclavada nuestra región de estudio, la Península Ibérica) predominan en toda la troposfera los vientos de componente Oeste, definiendo una circulación cerrada alrededor del polo conocida como "vórtice circumpolar".

El vórtice circumpolar está sujeto a diversas variaciones. La primera, de carácter regular y estacional, contrae o expande este cinturón según la época del año en la que nos encontremos, situándose más próximo al ecuador en invierno y al Polo en verano.

Pero, además, el vórtice circumpolar sufre una variación cíclica desde una situación inicial en la que la circulación se presenta más o menos en la dirección de los paralelos (circulación zonal), hasta otra en la que se desarrollan ondulaciones en forma de grandes meandros (circulación meridiana). Predomina entonces la circulación a lo largo de los meridianos, pudiendo estos meandros cerrarse y formar depresiones frías a bajas latitudes y anticiclones calientes a altas. Éste es el origen de la mayoría de borrascas que influyen en el clima de la Península Ibérica.

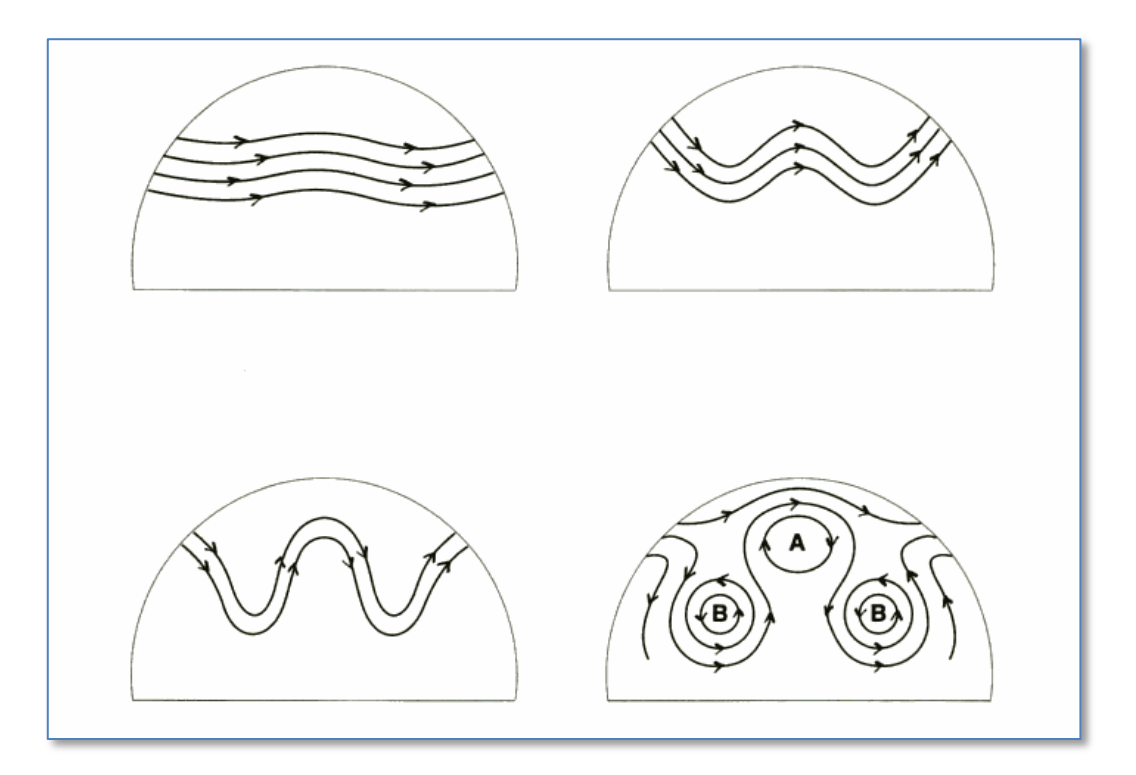

*Figura 1.3: Formación de las depresiones frías en altura. Imagen obtenida de Font Tullot (2000)*

#### <span id="page-10-0"></span>**1.3. Masas de aire**

Se denomina masa de aire a una gran porción de la atmósfera, de gran base y relativamente poca altura, que, por haber permanecido sobre una determinada área, adquiere unas condiciones particulares de temperatura y humedad, las cuales varían de una manera lenta y gradual en el plano horizontal (Martín Vide, 2005)

Las masas de aire se originan así en las regiones fuente o manantiales, áreas anticiclónicas donde el aire circula lentamente o incluso se estanca, adquiriendo las características higrotérmicas de la zona. Cuando la masa de aire entra en movimiento,

presenta la propiedad de conservar bastante bien sus características meteorológicas: aun siendo modificadas durante su recorrido, puede conservarlas lo suficiente como para seguir manteniendo su identidad a miles de kilómetros de distancia. De este modo, difícilmente se mezcla con masas de aire vecinas, manteniéndose entre ellas unas superficies de separación claras. Son los denominados frentes.

Según su naturaleza y origen, las masas de aire pueden clasificarse en varios tipos. En el caso concreto de la Península Ibérica, las masas de aire que, con cierta frecuencia, pueden afectarla, son las recogidas en la tabla 1.1 (Font Tullot, 2000). Éstas se representan de forma esquemática, con sus trayectorias más probables, en la Figura 1.3.

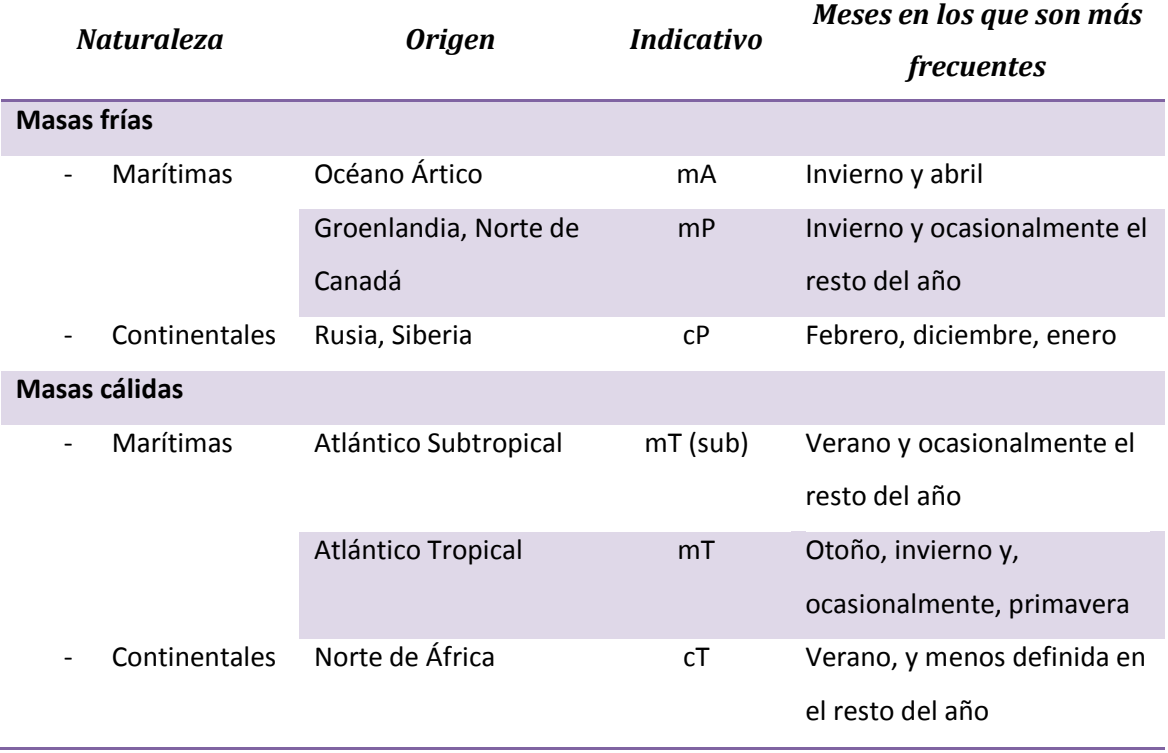

*Tabla 1.1: Masas de aire que afectan a la Península Ibérica*

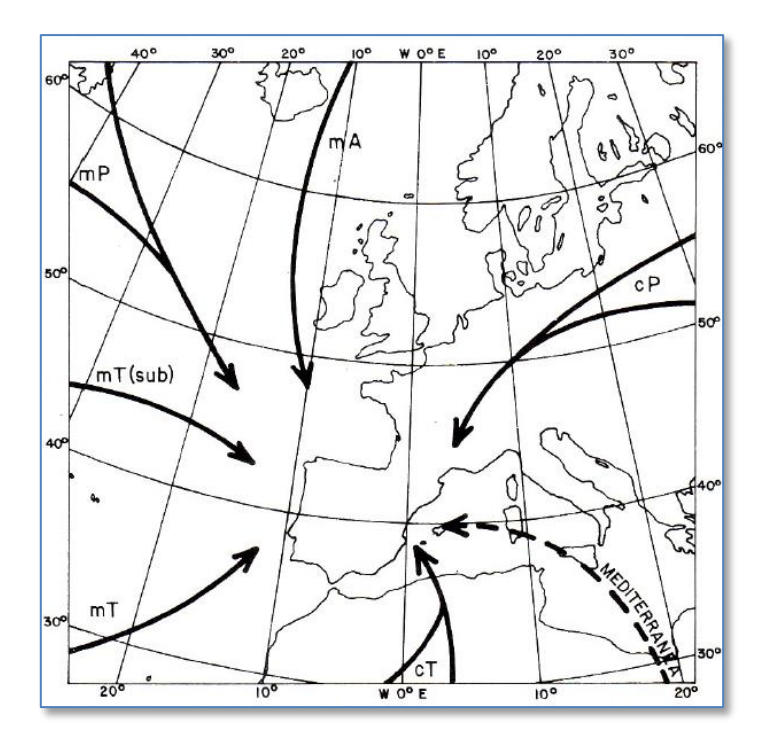

*Figura 1.4: Esquema de las trayectorias seguidas por las masas de aire que afectan a la Península Ibérica. Imagen obtenida de Font Tullot (2000)*

Se han mostrado los indicativos empleados para las diferentes masas de aire correspondientes a la nomenclatura internacional. Según esta, las letras minúsculas indican el origen (c de continental y m de marítima) y las mayúsculas su carácter térmico (T de tropical o cálida y P y A de Polar y Ártica o frías).

Las masas marítimas ártica (mA), polar (mP) y continental polar (cP) son muy similares en su origen, diferenciándose únicamente en el carácter marítimo que adquieren las dos primeras durante su desplazamiento. Las tres son masas típicamente invernales y frías, si bien la marítima polar suele calentarse algo más durante su largo desplazamiento sobre suelo oceánico. Por ello, sólo se suelen identificar como responsables de los episodios de "olas de frío" a las masas mA y cP. Ocasionalmente, cuando las masas son de escaso espesor, pueden fluir sobre ellas vientos húmedos procedentes del Mediterráneo, ocasionando nevadas sobre la Península.

Algunos autores han señalado también la existencia de una posible masa de aire mediterránea (Figura 1.4). Esta masa resultaría de la desnaturalización de masas de aire tropical o polar que han permanecido una prolongada estancia sobre las aguas de este mar, enriqueciéndose suficientemente de vapor como para variar su naturaleza (Martín Vide y Olcina Cantos, 2001)

#### <span id="page-13-0"></span>**1.4. Tipos de Tiempo**

La atmósfera es un sistema dinámico cuyas ecuaciones de comportamiento son altamente sensibles a las condiciones iniciales. Por ello, podemos afirmar que se trata de un sistema de comportamiento caótico, que no tiene memoria de su pasado.

No obstante, a pesar de esta dinámica caótica, existen ciertos modos de variabilidad que subyacen en este comportamiento, considerados como una característica propia del sistema. Tales modos surgen de la interacción del sistema atmosférico con otros, como el oceánico o el orográfico. Surge así el concepto de los patrones de teleconexión, como los más conocidos NAO y ENSO: variaciones simultáneas en el clima entre regiones distantes miles de kilómetros.

Más allá del concepto de teleconexión, pero bajo la misma idea de que la atmósfera puede ser caracterizada por estados recurrentes y estacionarios, si reducimos la escala espacial, nos encontramos con los denominados tipos o regímenes de tiempo. Según Font Tullot (2000), se entiende por tipo de tiempo "la distribución particular de los sistemas de presión y de las masas de aire sobre una región geográfica especificada, asociados con típicas características generales del tiempo atmosférico".

Las clasificaciones de tipos de tiempo han tenido históricamente un importante papel tanto en la meteorología como en la climatología (Michelangeli et al., 1995). Si bien inicialmente fueron utilizadas como herramientas dentro del campo de la predicción meteorológica, se puede afirmar que, en los últimos años y gracias a las herramientas informáticas de las que ahora se dispone, se ha producido un importante giro en la formulación de estas clasificaciones, cambiando como base de estos trabajos la meteorología predictiva por la climatología estadística (Huth et al., 2008)

Es por todo ello que podemos distinguir entre tres tipos principales de clasificaciones: las subjetivas (donde los patrones son identificados por la propia experiencia del estudioso u observador), las objetivas (cuando la clasificación es realizada mediante algún método numérico) y las mixtas o híbridas (cuando se utilizan en algún momento de su formulación criterios tanto objetivos como subjetivos) (Huth et al., 2008). No obstante, a pesar de los numerosos avances y la gran cantidad de trabajos publicados sobre la materia, las clasificaciones subjetivas siguen siendo las más usadas y conocidas hoy en día.

#### <span id="page-14-0"></span>**1.5. Clasificaciones de tipos de tiempo en la Península Ibérica.**

En el caso concreto de la Península Ibérica, por su historia y su uso todavía habitual en la actualidad, destacan varias clasificaciones:

- **Clasificación de Linés Escardó** (año 1981). Considera 25 tipos de tiempo definidos con el nivel de geopotencial de 300 hPa. (Linés Escardó, 1981)
- **Clasificación de Font Tullot** (año 1983). Considera 23 tipos de tiempo a partir de los niveles de presión en superficie y geopotencial a 500 hPa. (Font Tullot, 2000)
- **Clasificación de Martín Vide** (año 1984). Considera 16 tipos de tiempo, considerando los mismos niveles que Font Tullot. (Martín Vide, 1990)
- **Clasificación de Capel Molina** (año 2000). Considero 18 tipos de tiempo, definidos a partir de los niveles de presión en superficie y geopotencial a 500 o 300 hPa. (Capel Molina, 2000)

Las cuatro clasificaciones citadas fueron realizadas de manera subjetiva. Nos centraremos en este trabajo en alguno de los tipos de tiempo establecidos en la clasificación de Font Tullot, por considerarse ésta la más completa de las opciones expuestas.

#### <span id="page-14-1"></span>**1.6. La clasificación de Font Tullot**

Inocencio Font Tullot (1914-2003) es uno de los grandes nombres de la meteorología y la climatología española, autor de una vasta cantidad de trabajos, artículos y libros relacionados con la temática. En 1983, estableció una clasificación de 23 tipos de tiempo para la Península Ibérica recogida en su obra Climatología de España y Portugal (Font Tullot, 2000).

Puesto que los avances tecnológicos en aquella época eran de mucha menor ayuda que los actuales, Font Tullot se basó en su propia experiencia como predictor para la identificación de estas situaciones, hecho por el que podemos calificar su clasificación como subjetiva. Así, Font Tullot identifica cada tipo de tiempo con un día en concreto, extrayendo tanto los impactos que lleva asociado así como propiedades físicas de la atmósfera, tales como la configuración del vórtice circumpolar o la procedencia de las masas de aire que afectan a la Península.

Dada la longitud delimitada de este estudio, nos fijaremos en su desarrollo en dos de los tipos de tiempo identificados por Font Tullot: las depresiones en el Golfo de Génova (tipo número 11) y en el Golfo de Cádiz (tipo número 13). Se han elegido estos dos episodios por su transcendencia en la vida cotidiana de los habitantes peninsulares, al relacionarse habitualmente con eventos adversos tales como olas de frío y lluvias torrenciales (respectivamente).

#### <span id="page-15-0"></span>*1.6.1. Depresión del Golfo de Cádiz*

Este tipo de tiempo se encuentra caracterizado por un centro de bajas presiones situado próximo al Golfo de Cádiz y el estrecho de Gibraltar. Esta situación da lugar a una intensificación del viento de componente Este en la cornisa mediterránea, empujando hacia ella masas de aire con gran recorrido marítimo (normalmente, de origen Polar, aunque calentadas en su largo desplazamiento) y, por lo tanto, con un gran contenido en humedad.

Font Tullot identifica este régimen de tiempo con la situación acontecida el 26 de Septiembre de 1972 (Figura 1.5). Otros autores hacen referencia a escenarios climáticos muy similares, como Aupí Royo (2005), bajo el nombre "Temporal de Levante".

Este tipo de tiempo no suele ser muy habitual, aunque su impacto sí es muy considerable. Si bien puede acontecer en cualquier mes, suele ser más frecuente en los meses otoñales y apenas presentarse en julio y agosto. Las altas temperaturas del Mar Mediterráneo y la proximidad de barreras orográficas tierra adentro son los ingredientes esenciales para desencadenar precipitaciones abundantes en la mitad Sur de la Península y en la vertiente mediterránea. Precipitaciones que, en zonas del Levante y el sudeste peninsular, pueden ser torrenciales o muy intensas.

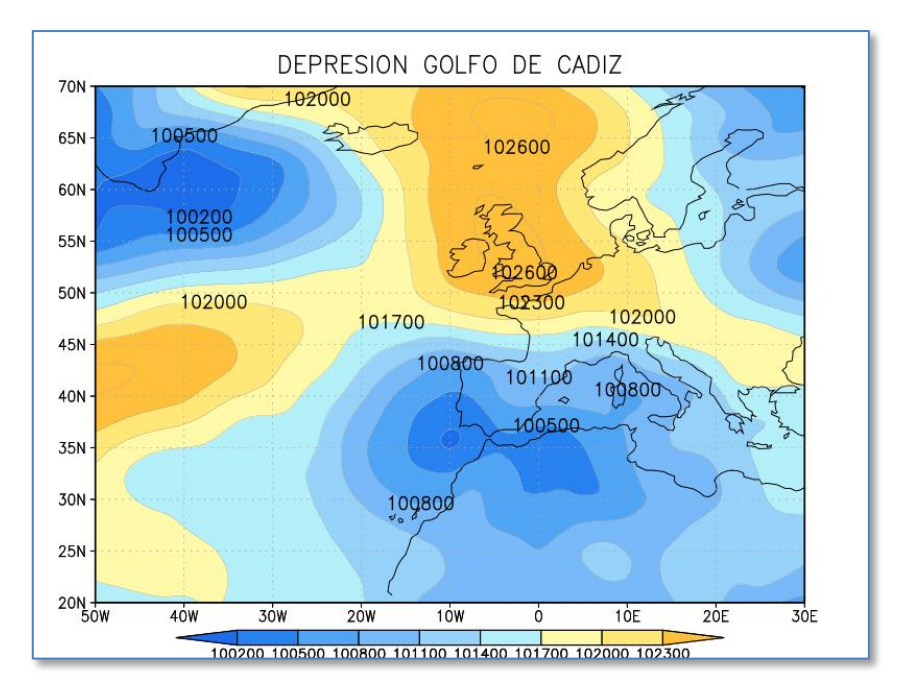

*Figura 1.5: Mapa de presión en superficie del 26 de septiembre de 1972 (Depresión del Golfo de Cádiz)*

#### <span id="page-16-0"></span>*1.6.2. Depresión del Golfo de Génova*

Este término hace referencia a otro de los regímenes de tiempo que Font Tullot establece en sus estudios. Este tipo de tiempo está caracterizado por la presencia de dos centros de presión: uno positivo (anticiclón) sobre el Atlántico y otro negativo (depresión) sobre las proximidades del Golfo de Génova. Esta distribución da lugar a una intensa circulación del Norte en latitud y longitud peninsular. Se refuerza así la entrada de masas de aire de procedencia polar, en concreto del Ártico (mA) y centro de Europa (cP).

Font Tullot identifica este tipo de tiempo con la situación sinóptica acontecida el 10 de abril de 1973 (en la Figura 1.6 se muestra la configuración de presión en superficie en dicha fecha). Tiene una duración de 3 a 5 días, siendo relativamente frecuente durante todo el año, a excepción de los meses veraniegos. Se suele asociar como causante de los episodios de "olas de frío".

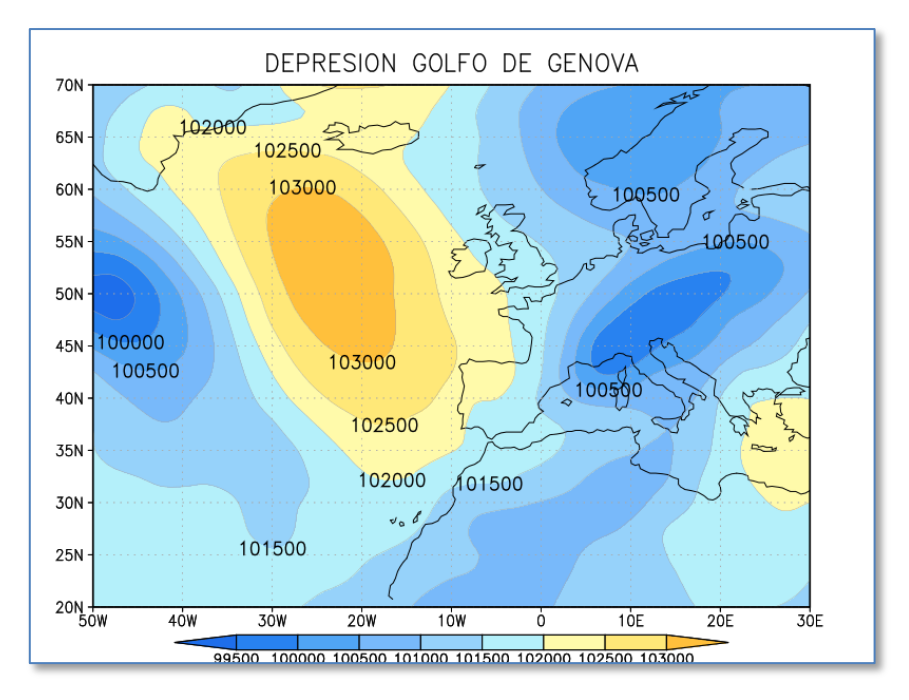

*Figura 1.6: Mapa de presión en superficie del 10 de abril de 1973 (Depresión del Golfo de Génova)*

# <span id="page-18-0"></span>**2. METODOLOGÍA**

## *Capítulo 2*

# **METODOLOGÍA**

Como ya se señaló en el apartado introductorio, en este trabajo se realizará un estudio del desarrollo de dos de los tipos de Font Tullot (Depresión en el Golfo de Génova y en el Golfo de Cádiz) mediante el uso de dos técnicas distintas pertenecientes al análisis de tablas de tres vías: el STATIS DUAL (L'Hermier des Plants, 1976) y el Análisis Parcial Triádico (Jaffrenou, 1978). A su vez, tras la aplicación de dichos métodos, se procederá a realizar una comparación de los diferentes resultados obtenidos.

Si bien estas técnicas multivariantes sí han sido utilizadas con anterioridad en numerosos trabajos sobre datos ecológicos y ambientales (por ejemplo, Mendes et al., 2010), su uso es mucho menor en las ciencias puramente atmosféricas, no habiendo encontrado ninguna referencia al respecto en la búsqueda bibliográfica realizada. No obstante, su utilidad se nos presenta como muy clara al poder estructurar fácilmente este tipo de dato en forma de "cubo".

En este segundo capítulo se desarrollará brevemente la base matemática subyacente en los métodos aplicados en este trabajo, así como los resultados que pueden obtenerse de su utilización.

#### <span id="page-19-0"></span>**2.1. STATIS DUAL**

La metodología STATIS (Structuration de Tableaux À Trois Indices de la Statistique) está orientada al análisis exploratorio de matrices de tres vías, esto es, T matrices de datos. Fue desarrollada por L'Hermier des Plants (1976), Lavit (1988) y Lavit et al. (1994), si bien debe parte de su base teórica al trabajo de Escoufier (1973, 1976). En su aplicación, podemos encontrarnos ante dos situaciones:

- Las T matrices hacen referencia a los mismos individuos (las variables pueden cambiar) en T ocasiones distintas. Se aplica así el método STATIS: el interés reside en la comparación de los individuos, privilegiando las posiciones relativas de éstos.
- Las T matrices representan las mismas variables (los individuos pueden variar) en T ocasiones distintas. El interés se encuentra ahora en la comparación de la relación entre variables y se aplica el método STATIS DUAL.

El estudio llevado a cabo en este trabajo se aplicará a matrices con igual número de individuos y variables, pudiéndose llevar a cabo la utilización de ambas técnicas. No obstante, se considerará de mayor importancia el análisis comparativo de las relaciones entre variables, optándose por la aplicación del STATIS DUAL.

El objetivo del STATIS DUAL es encontrar una estructura común o representativa (matriz compromiso o consenso) de las T matrices estudiando la relación de éstas. Posteriormente, las T matrices podrán proyectarse en el espacio de componentes principales de la matriz compromiso.

Se distinguen varias etapas en su aplicación:

#### <span id="page-20-0"></span>*2.1.1. Estudio de la Inter-estructura*

Las configuraciones usadas como representativas de las T matrices al capturar sus estructuras vectoriales serán:

$$
C_t = X_t X_t
$$

Que son las matrices de varianza-covarianza de las tablas  $X_t$ 

Para realizar la representación gráfica de los objetos  $c_t$  es necesario definir una distancia. Esta distancia se basa en el producto escalar de Hilbert-Schmidt, definido por:

$$
\langle C_t | C_{t\prime} \rangle_{HS} = Tr \left( C_t C_{t\prime} \right)
$$

Con esos productos escalaremos se construirá la matriz *Z* de orden *TxT*, nombrada como la matriz de correlación vectorial entre  $C_t$ 

$$
Z = \{Z_{t\,t\prime}\} = \{\langle C_t | C_{t\prime}\rangle_{HS}\}
$$

La diagonalización de *Z* nos proporciona una imagen euclídea de la interestructura: se calculan los vectores y valores propios de la matriz de correlaciones vectoriales para reducir así su dimensionalidad y poder acometer su representación euclídea.

Si nos restringimos al plano principal (los dos primeros ejes), obtenemos una imagen euclídea plana de los T estudios asociados a los productos escalares entre objetos. Esta representación permitirá visualizar la inter-estructura, esto es, la configuración de las tablas. Así, cada matriz vendrá representada por un solo punto y la proximidad entre éstos reflejará la existencia de una estructura de las variables común a las tablas correspondientes.

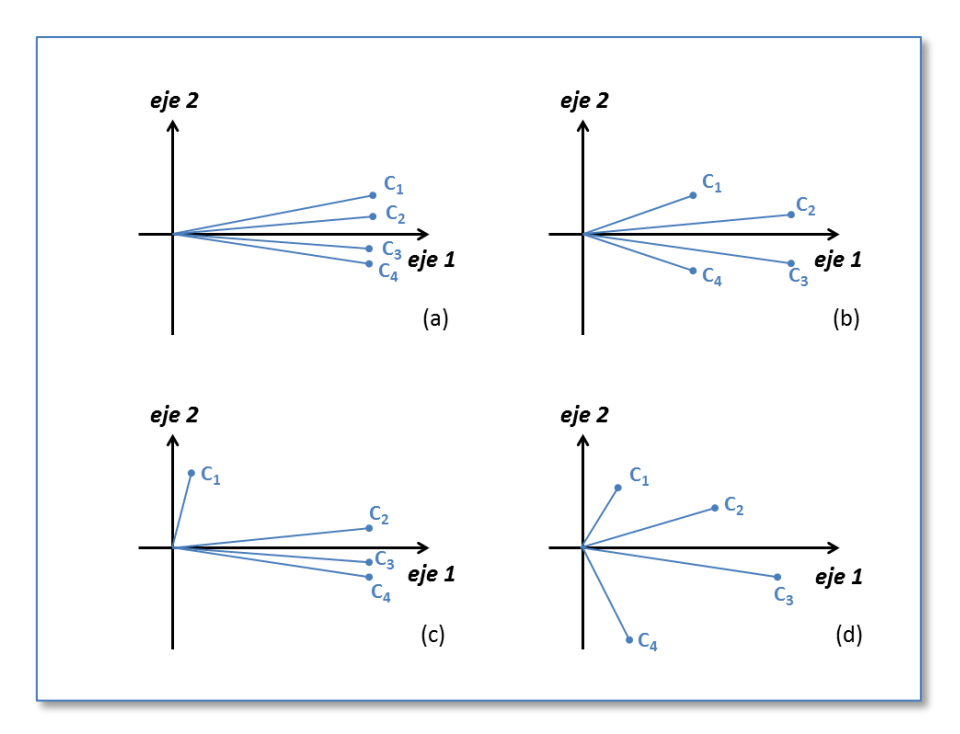

*Figura 2.1: Diferentes Situaciones en el Estudio de la Inter-estructura*

En la imagen *a* de la figura 2.1, existe una estructura de las variables común a las tablas, la cual estará bien representada por la matriz compromiso. En la imagen *b*,

las normas de los objetos presentan órdenes de magnitud distintos, por lo que el compromiso no representará bien a todo el conjunto de tablas (sólo los objetos con normas más altas contribuirán en la construcción del compromiso). En la imagen *c*, el objeto  $C_1$  presenta una estructura diferente a la del resto de tablas, contribuyendo poco en la determinación del compromiso (que será un "resumen mayoritario de los objetos"). Por último, en la imagen *d*, todos los objetos son muy distintos, no existiendo una estructura común de las variables.

#### <span id="page-22-0"></span>*2.1.2. Estudio del Compromiso*

El estudio de la inter-estructura nos arroja resultados sobre la semejanza o similitud de las diferentes tablas. En el caso de que estas efectivamente se parezcan, resulta interesante la construcción de una matriz compromiso o consenso *C* para la representación de los estudios. Este compromiso debe ser un buen resumen de la información de todas las configuraciones.

De este modo, la configuración compromiso se calcula como una media ponderada de las tablas de partida, siendo los pesos de éstas las contribuciones  $\alpha_t$  de cada una al primer vector propio de la inter-estructura.

$$
C = \sum_{t=1}^{T} \alpha_t C_t
$$

#### <span id="page-22-1"></span>*2.1.3. Estudio de la Intra-estructura*

El estudio de la intra-estructura se encarga del análisis de la estructura interna de cada matriz y de su relación con el compromiso. Son varias las representaciones que se pueden realizar en este punto: los individuos de cada matriz, las variables, sus trayectorias… Dado el interés y la utilidad en nuestro trabajo, nos centraremos en la representación de las trayectorias de los I individuos de las T matrices originales.

La proyección de cada uno de los individuos para todas y cada una de las matrices (tiempos) define un conjunto de puntos denominado como trayectoria. Esto es, al proyectar los *IxT* puntos sobre el espacio de componentes principales de la matriz compromiso C, se puede considerar la evolución de cada individuo con el tiempo. Además, la posición del individuo compromiso se corresponderá con el centro de masas de la trayectoria.

#### <span id="page-23-0"></span>**2.2. Análisis Parcial Triádico o X-STATIS**

El Análisis Parcial Triádico (PTA) sigue un esquema de trabajo muy similar al propuesto en la metodología STATIS, diferenciando varias etapas en su estudio: interestructura, compromiso, intra-estructura. Fue propuesto por Jaffrenou (1978), revisado por Glaçon (1981) y aplicado por Thioulouse y Chessel (1987). No obstante, su diferencia principal frente a otros métodos clásicos como el STATIS DUAL reside en que no trabaja con operadores, sino directamente con las matrices iniciales.

Así, inicialmente cada matriz  $X_t$  es escrita en forma de columna, "desdoblándose", de forma que las J columnas iniciales de cada matriz son superpuestas. Los T vectores así formados (uno por cada tabla inicial) son colocados como columnas de una nueva matriz *Z*. De este modo, la matriz bidimensional *Z* representa la estructura tridimensional original.

$$
Z = \begin{pmatrix} x_{111} & \dots & x_{11t} & \dots & x_{11T} \\ \vdots & & \vdots & & \vdots \\ x_{I11} & \dots & x_{I1t} & \dots & x_{I1T} \\ \vdots & & \vdots & & \vdots \\ x_{1j1} & \dots & x_{1jt} & \dots & x_{1jT} \\ \vdots & & \vdots & & \vdots \\ x_{Ij1} & \dots & x_{Ijt} & \dots & x_{IjT} \\ \vdots & & \vdots & & \vdots \\ x_{1j1} & \dots & x_{1jt} & \dots & x_{1jT} \\ \vdots & & \vdots & & \vdots \\ x_{Ij1} & \dots & x_{Ijt} & \dots & x_{IjT} \\ \end{pmatrix}
$$

Es obligado señalar que, para que el análisis realizado con este método sea correcto, es necesario que las T matrices de datos estén referidas a las mismos I individuos y las mismas J variables. Es esta una de las razones por la que se ha adoptado este método para este trabajo, pues, como se verá en el capítulo 3, los datos de estudio cumplirán estas condiciones.

#### <span id="page-24-0"></span>*2.2.1. Estudio de la Inter-estructura*

Formada la matriz *Z*, el estudio de la inter-estructura se hace por medio del análisis de componentes principales (PCA) de ésta. De este modo, la matriz *Z* se descompone como:

$$
Z = U_Z \Lambda_Z^{1/2} V'_Z
$$

Donde  $U_Z$  es la matriz de vectores propios de  $ZZ'$ ,  $\Lambda_Z$  es la matriz de valores propios de *ZZ'* o de *Z'Z*, y  $V_z$  es la matriz de vectores propios de *Z'Z*. El PCA nos da una matriz Y de componentes principales, de orden *IJxT*, dada por:

$$
Y = U_Z \Lambda_Z^{1/2} = Z V_Z
$$

Cuyos elementos denotaremos por:

$$
Y = \begin{pmatrix} y_{111} & \cdots & y_{11t} & \cdots & y_{11T} \\ \vdots & & \vdots & & \vdots \\ y_{I11} & \cdots & y_{I1t} & \cdots & y_{I1T} \\ \vdots & & \vdots & & \vdots \\ y_{1j1} & \cdots & y_{1jt} & \cdots & y_{1jT} \\ \vdots & & \vdots & & \vdots \\ y_{Ij1} & \cdots & y_{Ijt} & \cdots & y_{IjT} \\ \vdots & & \vdots & & \vdots \\ y_{Ij1} & \cdots & y_{1jt} & \cdots & y_{IjT} \\ \vdots & & \vdots & & \vdots \\ y_{Ij1} & \cdots & y_{Ijt} & \cdots & y_{IjT} \end{pmatrix}
$$

Cada columna de la matriz Y de componentes principales nos da una matriz que contiene las coordenadas de cada uno de los individuos para cada variable en la componente correspondiente a la columna considerada. Este hecho nos permite realizar algunas representaciones muy interesantes. Por ejemplo, la representación de los individuos para cada variable o los agrupamientos de individuos en función de las variables (Thioulouse y Chessel, 1987).

#### <span id="page-25-0"></span>*2.2.2. Estudio del Compromiso*

El compromiso se forma a partir de la primera columna de la matriz Y, esto es, la primera componente principal de la matriz Z. Se denotará por  $X_c$ :

$$
X_C = \begin{pmatrix} y_{111} & \dots & y_{1j1} & \dots & y_{1J1} \\ \vdots & & \vdots & & \vdots \\ y_{i11} & \dots & y_{ij1} & \dots & y_{ij1} \\ \vdots & & \vdots & & \vdots \\ y_{I11} & \dots & y_{Ij1} & \dots & y_{IJ1} \end{pmatrix}
$$

La matriz compromiso  $X_c$  maximiza la media de las correlaciones entre sus variables y las variables de cada tabla  $X_t$  original.

#### <span id="page-25-1"></span>*2.2.3. Estudio de la Intra-estructura*

La intra-estructura es obtenida mediante un PCA de la matriz compromiso, que se descompone como:

$$
X_C = U_{X_C} \Lambda_{X_C}^{1/2} V'_{X_C}
$$

Donde  $U_{X_C}$  es la matriz de vectores propios de  $X_C X_C'$ ;  $\Lambda_{X_C}$  es la matriz de valores propios de  $X_c X_c$  o de  $X_c X_c$ ; y  $V'_{X_c}$  es la matriz de vectores propios de  $X_c X_c$ . Siguiendo esta nomenclatura, el PCA nos da una matriz Y<sub>C</sub> de componentes principales de *X<sup>C</sup>* tal que:

$$
Y_C = U_{X_C} \Lambda_{X_C}^{1/2} = X_C V_{X_C}
$$

Las coordenadas de los individuos compromiso en la representación gráfica son dadas por los elementos de las filas de *YC*. Por su parte, los marcadores para las variables compromiso son dados por las columnas de  $V'_{X_C}$ .

La proyección de la k-ésima matriz en el espacio de componentes principales del compromiso es dada por:

$$
Y_t = X_t V_{X_C}
$$

Siguiendo esta línea, puede sernos de gran interés la proyección de cada individuo de cada matriz original en el espacio común de representación generado por la matriz compromiso: conseguiremos así representar las trayectorias de los individuos. De este modo  $X_t$ , si se tomasen sólo las r primeras columnas de la matriz de vectores propios  $V_{X_C}$ , puede ser aproximado por

$$
\hat{X}_t = Y_t V'_{X_C(r)} = X_t V_{X_C} V'_{X_C(r)}
$$

Los marcadores para los individuos son así dados por las filas de  $Y_t$ , mientras que  $V'_{X_C(r)}$  nos da los marcadores para las variables consenso.

#### <span id="page-27-0"></span>**2.3. Comparación de métodos**

La figura 2.2 presenta de forma esquemática y resumida una breve comparación entre las dos metodologías expuestas en este capítulo.

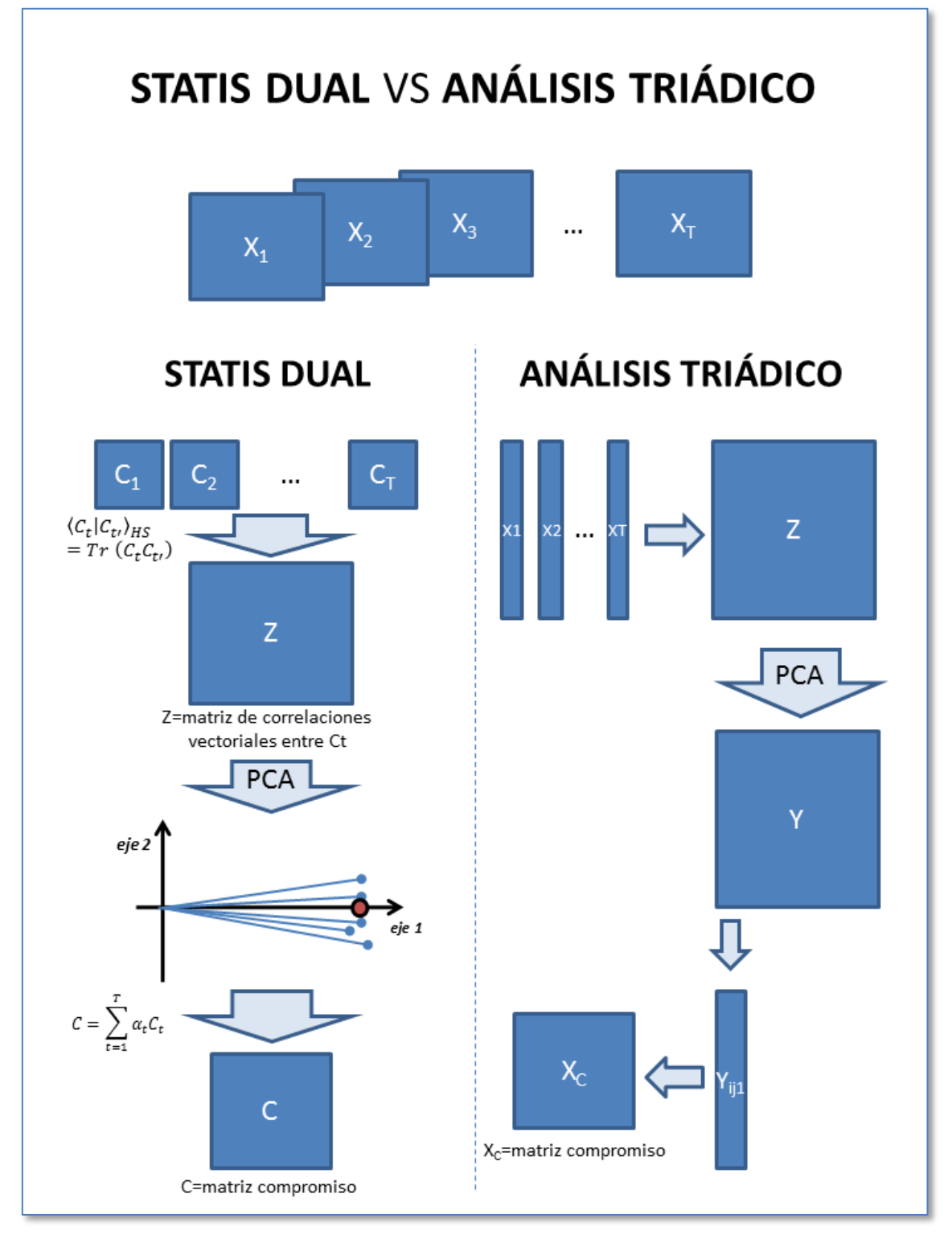

*Figura 2.2: Comparación entre el STATIS Dual y en Análisis Parcial Triádico*

## <span id="page-28-0"></span>**3. DATOS**

## *Capítulo 3*

## **DATOS**

A lo largo de este capítulo se presentará la naturaleza de los datos utilizados en el estudio, así como el modo en el que estos han sido tratados previamente para la aplicación de las metodologías vistas en el capítulo 2. Todo ello no hubiese sido posible sin la utilización de numeroso software, del cual también hablaremos en este capítulo.

#### <span id="page-29-0"></span>**3.1. Datos usados**

Para el desarrollo de este estudio se han utilizado datos de las variables presión a nivel del mar, geopotencial en los niveles de 500 y 850 hPa, temperatura en los niveles de 500, 850 y 1000 hPa y las componentes meridional y zonal del viento a 2 metros de la superficie.

La procedencia de estos datos es el re-análisis. Se trata de un proyecto de asimilación de datos meteorológicos que tiene como objetivo la corrección y homogeneización de datos obtenidos con diferentes modelos mediante su comparación con los valores registrados en las distintas observaciones, distribuidas irregularmente en el tiempo y en el espacio. Se puede decir, por tanto, que es un método de análisis que ajusta las predicciones meteorológicas al tiempo que realmente se registra.

El re-análisis utilizado es el desarrollado por el centro europeo de predicción ECMWF (European Centre for Medium-Range Weather Forecasts) en el proyecto ERA-Interim (Dee et al., 2011).

Como ya se mencionó en el primero de los capítulos, se ha restringido el área de estudio a la Península Ibérica. No obstante, sería imposible interpretar las condiciones meteorológicas presentes en ella sin estudiar las zonas próximas en las cuáles se situarían los centros de acción característicos de los tipos de tiempo de Font Tullot. Por todo ello, se ha optado por acotar la región de trabajo de los datos del reanálisis entre los paralelos 45º Norte y 33º Sur, y entre los meridianos 15º Oeste y 9º Este. A su vez, dentro de esta área, se ha tomado un grid  $3^{\circ}x3^{\circ}$ , obteniéndose un mallado con un total de 45 puntos de observación (Figura 3.1). Para orientarnos en un futuro, estos puntos serán nombrados de 1 a 45, comenzando en la esquina superior izquierda y avanzando en el sentido normal de lectura.

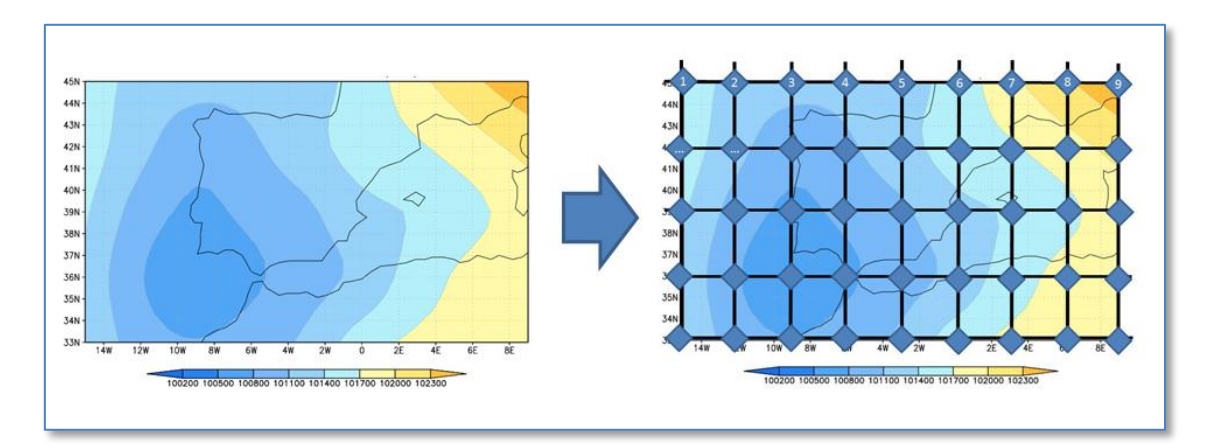

*Figura 3.1: Región de estudio y mallado usado*

Recapitulando, se tiene, para cada tabla, un total de 45 puntos de observación (que serán tratados como individuos, I=45). En cada uno de estos puntos se dispondrá de los valores de 8 variables (J=8). Sólo nos queda especificar el número de matrices (T) con las que se trabajará.

Dadas las limitaciones del software usado, ha sido necesario seleccionar un número pequeño y fácilmente manejable de situaciones en las que han acontecido los dos tiempos de Font Tullot ya señalados. El muestreo de tales situaciones se ha llevado a cabo mediante la proyección del patrón espacial de las configuraciones sinópticas para la variable presión a nivel del mar con las que Font Tullot identificó cada uno de sus tipos de tiempo sobre el total de los mapas registrados a las 00:00 UTC en los datos del re-análisis Era-Interim:

$$
T_i = W'F_i
$$

Donde W es una matriz que contiene en cada fila cada uno de los puntos de observación y en cada columna cada uno de los días registrados en el periodo 1975- 2012.  $F_i$  es un vector columna para el tipo de tiempo  $i$ , cuyos valores son los correspondientes a cada punto de observación en la fecha identificada por Font Tullot. Los valores estandarizados de la matriz  $T_i$  nos proporcionarán la variación diaria en el periodo 1975-2012 de la configuración espacial correspondiente al tipo de tiempo estudiado. Esto es, obtenemos su serie temporal.

Se seleccionaron varios máximos presentes en la serie temporal, los cuales fueron contrastados con los valores y hechos registrados en las efemérides de la página web de AEMET (2015), buscándose así una selección de episodios acompañados con fenómenos extremos o anormales en la Península Ibérica. Siguiendo este criterio, se eligieron 4 fechas para cada tipo de tiempo en las que éstos acontecieron, asociados en un caso a episodios de lluvias torrenciales en la cornisa mediterránea (Depresión del Golfo de Cádiz) y en otro a frío intenso en gran parte de la Península (Depresión del Golfo de Génova):

#### **Depresión del Golfo de Cádiz**

- $\geq$  3 de noviembre de 1987: Se registraron precipitaciones torrenciales en la comarca de La Safor (Valencia). En Gandía se registran 720 l/m2 en 24 h, que es la mayor cantidad de precipitación observada en España en el día pluviométrico. En Oliva se recogen 817 l/m2 en 48 horas. La repercusión de los daños se cifra en 150000 millones de las antiguas pesetas en el conjunto de la Comunidad Valenciana (Olcina Cantos y Rico Amorós, 2000)
- 14 de noviembre de 1989: Las lluvias torrenciales desbordan el río Guadalhorce en Málaga que produce gravísimas inundaciones y varios fallecidos. Se registran 143 l/m2 en el aeropuerto, de los cuales 61 l/m2 en una hora.
- 30 de septiembre de 1997: En Alicante caen 270 l/m2 en 6 horas, causando cinco muertos. Los daños se cifran en 5000 millones de pesetas, y en consecuencia del temporal se aprueba el "Plan contra inundaciones de la ciudad de Alicante" (Olcina Cantos y Rico Amorós, 2000). La tromba de agua también afecta con fuerza a Murcia y Valencia.

 20 de noviembre de 2011: Fallecen 5 personas al intentar cruzar el Riu Sec a su paso por Onda (Castellón), debido al gran caudal provocado por las intensas lluvias.

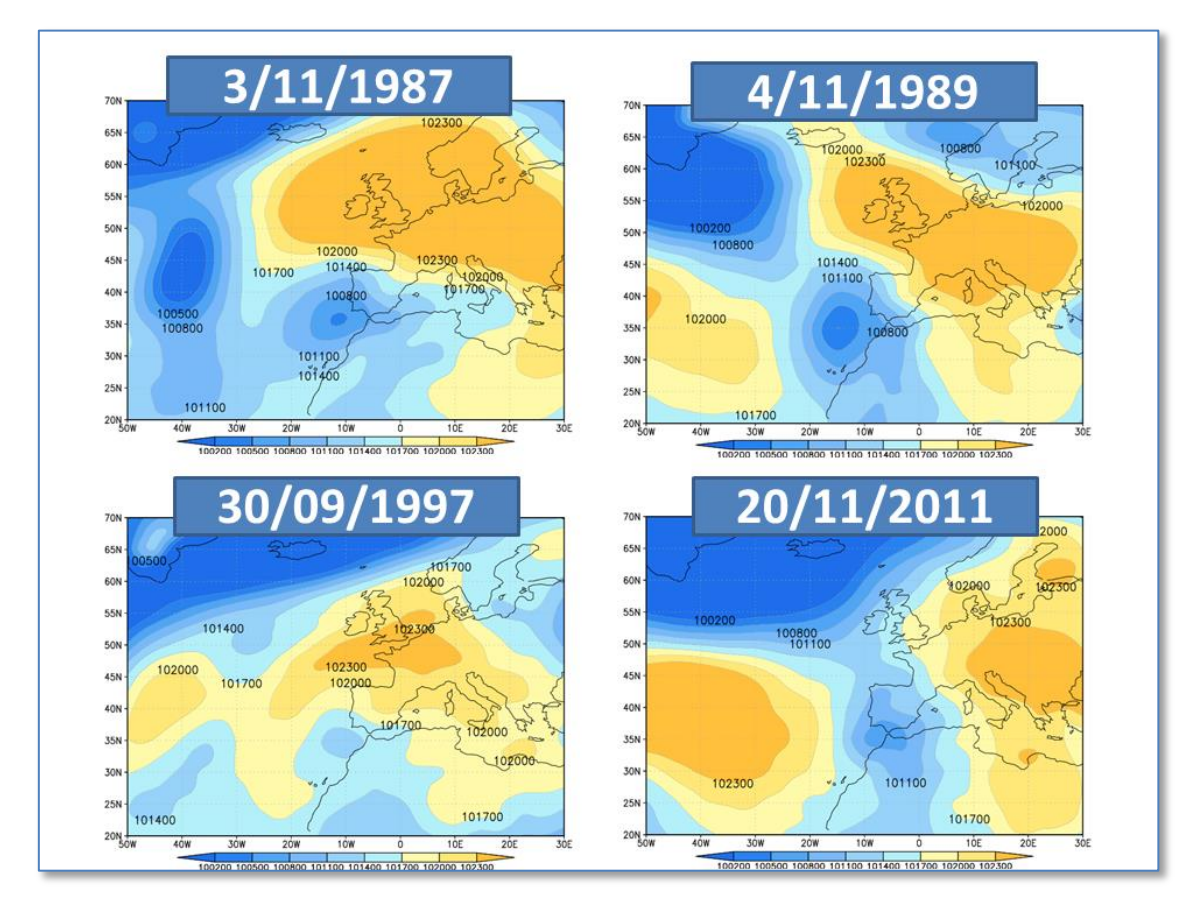

*Figura 3.2: Mapas de presión a nivel del mar para las fechas elegidas en las que se manifestó la Depresión en el Golfo de Cádiz*

#### **Depresión del Golfo de Génova**

- 14 enero 1985: El episodio frío de enero de 1985 es uno de los más rigurosos y notables que se recuerdan en el territorio peninsular (Vera Muñoz y Santos Deltell, 1986). En los días siguientes a la fecha escogida se registraron numerosos valores termométricos memorables: temperatura mínima de -16 °C en Ávila, -8.2 °C en Lluc (Mallorca) y -7.0 °C en Campos Salines de Llevant (Murcia)
- 25 de enero de 2005: Del 24 al 31 de enero de 2005 se producen precipitaciones en forma de nieve en Baleares. El 26 de enero la ola de frío

llega a Murcia: la nieve se extiende desde el noroeste hasta Mazarrón, haciendo acto de presencia en las playas de La Manga y Cabo de Palos.

- $\geq$  20 de marzo de 2007: Al igual que el siguiente, el episodio es menos notorio que los dos anteriores debido a la época del año en que tiene lugar, aunque sí reseñable si nos fijamos en los valores normales del mes en el que aconteció. No obstante, destaca la nevada registrada en Burgos, con una precipitación de 43.7 l/m2
- 4 de abril de 2007: episodio de bajas temperaturas en gran parte de la Península, especialmente acusado en el sur. El 5 de abril se registra una temperatura mínima de 1.6 °C en Jaen, y el 6 de abril una mínima de 3.8 °C en Tablada (Sevilla).

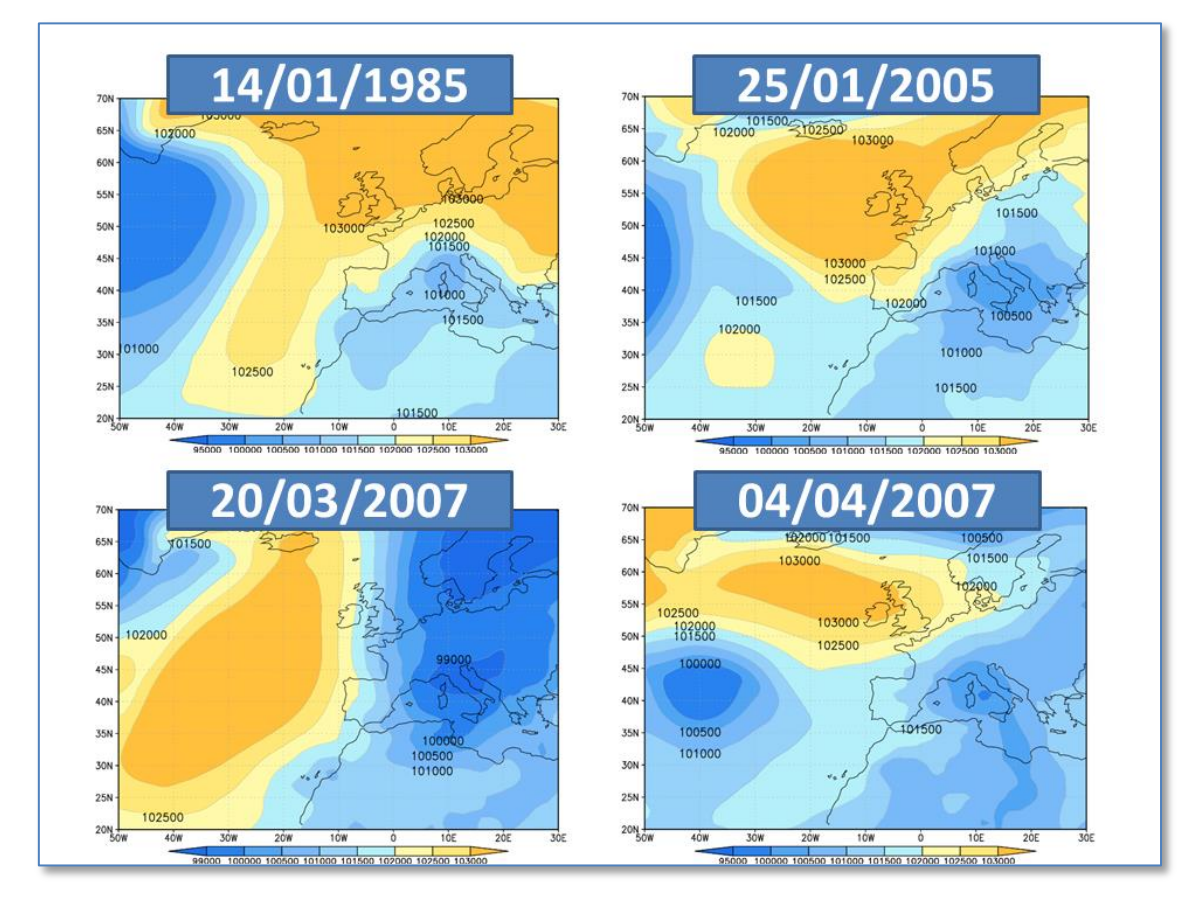

*Figura 3.3: Mapas de presión a nivel del mar para las fechas elegidas en las que se manifestó la Depresión en el Golfo de Génova*

En este trabajo se propone el uso de las técnicas estadísticas multivariantes descritas en el capítulo 2 como herramientas en el estudio del desarrollo de las situaciones sinópticas previamente mencionadas. En base a ello se decidió analizar el estado atmosférico en los días previos a que los sucesos ocurriesen. De este modo, se tomaron, además de los datos correspondientes a cada uno de los días numerados, los valores correspondientes a las 00:00 UTC en los cuatro días previos.

El estudio de los dos tipos de tiempo se realizará por separado, si bien su desarrollo será completamente análogo. Se tiene así, para cada tipo de tiempo, un total de 20 matrices de datos (4 fechas distintas con 5 matrices que nos dan el estado atmosférico en la fecha señalada y su desarrollo en los días previos). Podemos entender esto mejor fijándonos en el esquema de la figura 3.4:

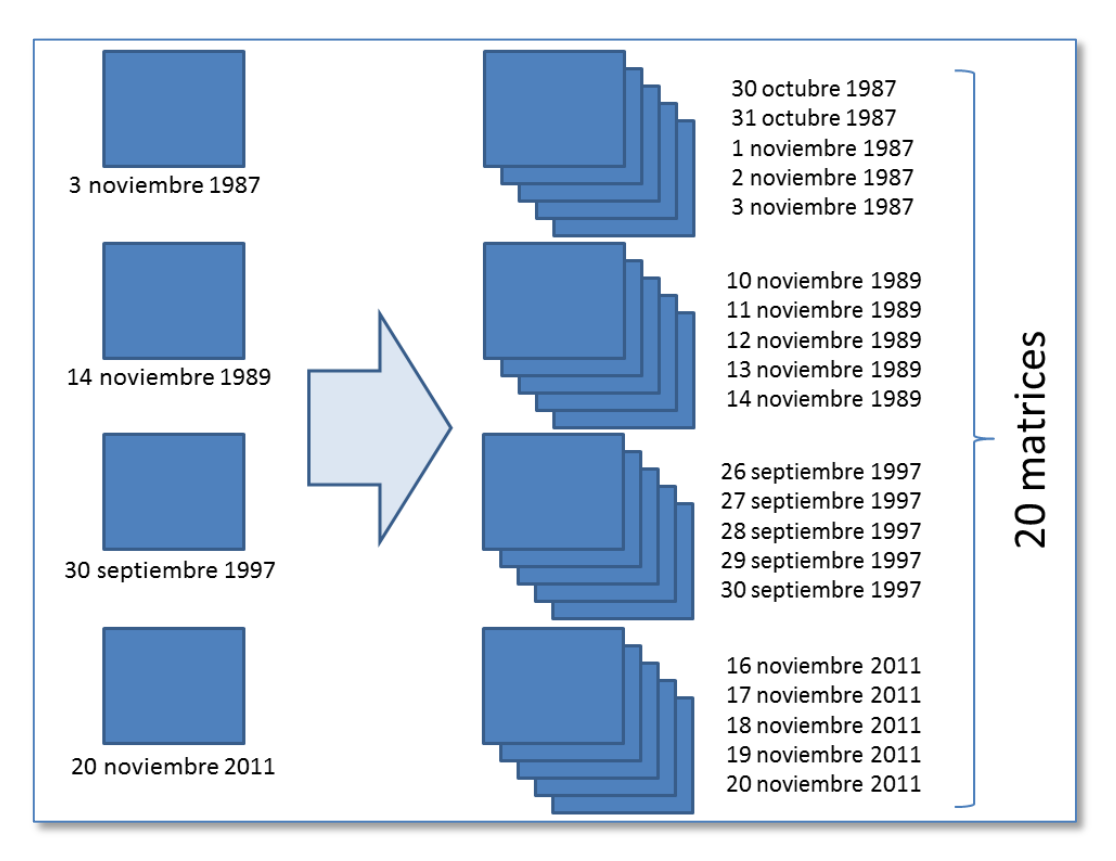

*Figura 3.4: Matrices usadas en el estudio de la Depresión en el Gofo de Cádiz*

#### <span id="page-34-0"></span>**3.2. Software**

Para la realización tanto de todo el proceso de tratamiento de datos descrito en el apartado anterior; como la operación del método estadístico o la representación de mapas y resultados; ha sido necesaria la utilización de numeroso software. A continuación son nombrados los programas utilizados:

- CDO (Climate Data Operators) (Schulzweida et al., 2011): comandos usados en la comprobación y tratamiento de la base de datos brutos descargada.
- MATLAB: utilizado en parte del tratamiento de los datos, así como en el cálculo de las series temporales asociadas a los tipos de tiempo.
- GrADS (the Grid Analysis and Display System) (Doty and Kinter, 1992): usado en la realización de los mapas atmosféricos mostrados.
- ADE-4 (Thioulouse et al., 1997): empleado en la realización de los análisis estadísticos multivariantes llevados a cabo.

## <span id="page-36-0"></span>**4.RESULTADOS Y DISCUSIÓN**

## *Capítulo 4*

## **RESULTADOS Y DISCUSIÓN**

Expuestas ya las bases de conocimiento necesarias para la comprensión de los resultados, este cuarto capítulo será empleado en la exposición de éstos. El procedimiento y la explicación de los resultados se llevarán a cabo con mayor detalle para uno de los tipos de tiempo estudiados, resumiéndose para el otro.

Así, la exposición de los resultados será enfocada hacia varios objetivos. El primero, demostrar la utilidad de las metodologías multivariantes propuestas en el campo de la climatología, analizando las similitudes y diferencias en el comportamiento evolutivo de cada uno de los episodios seleccionados. Por otra parte, se procederá a una comparación de los resultados obtenidos según la técnica estadística usada (STATIS Dual o Análisis Parcial Triádico).

#### <span id="page-37-0"></span>**4.1. Depresión del Golfo de Cádiz**

A continuación, analizaremos detalladamente los resultados ejemplificando con uno de los dos tipos de tiempo elegidos: la depresión del Golfo de Cádiz. Para ello, se estudiaran en primer lugar los resultados obtenidos con el método STATIS DUAL, y seguidamente con el Análisis Parcial Triádico, estableciendo las similitudes y diferencias encontradas. En la exposición para cada método se seguirá el esquema de trabajo visto en el capítulo segundo, pasando por cada una de sus etapas: análisis de la inter-estructura, análisis del compromiso y análisis de la intra-estructura.

#### <span id="page-38-0"></span>*4.1.1. STATIS DUAL*

#### **Análisis de la Inter-estructura**

En la figura 4.1 observamos la representación euclídea de la inter-estructura, identificando cada vector con una de las matrices de entrada. Se han identificado cada uno de los cuatro episodios analizados con colores distintos, destacándose con un mayor tamaño de fuente el día final del desarrollo (el día en el que el episodio aconteció). Vemos como, aunque unas tablas más y otras menos, la contribución con el primer eje es muy buena en términos generales. Deducimos así que existirá una estructura de las variables común a todas las tablas que vendrá bien representada por la matriz compromiso.

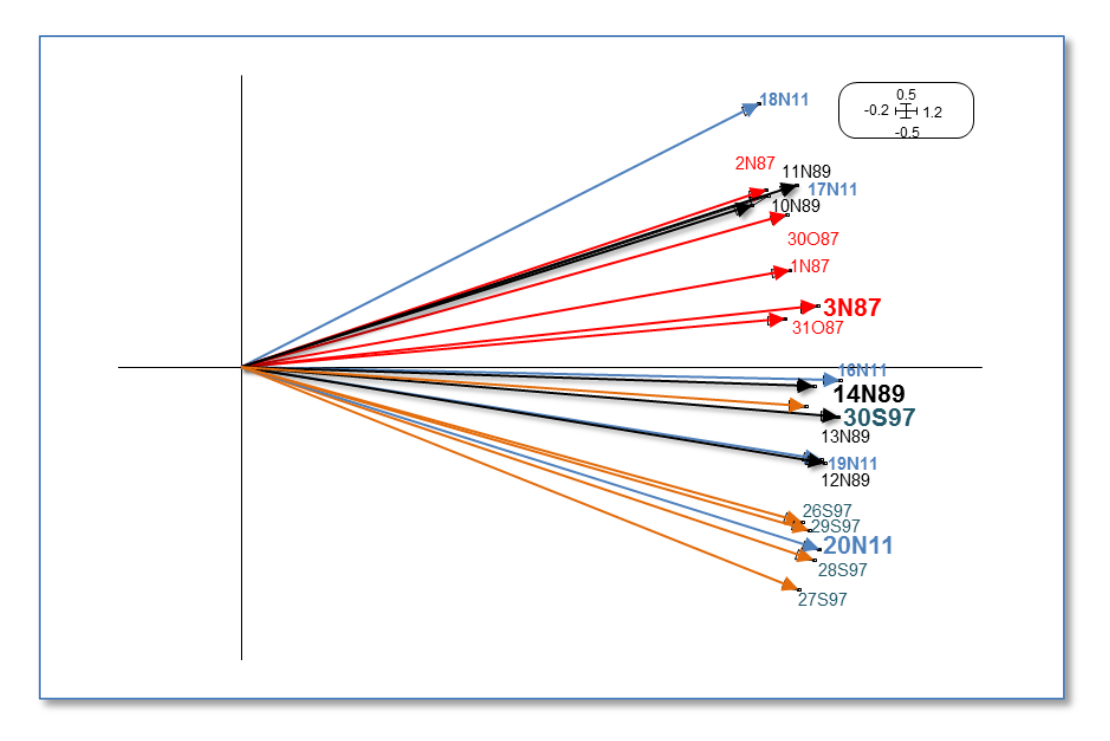

*Figura 4.1: Representación euclídea de la Inter-estructura, correspondiente a la aplicación del STATIS DUAL al estudio de los episodios de la depresión del Golfo de Cádiz.*

Cada matriz ha sido identificada con la siguiente nomenclatura que hace referencia a la fecha a la que se refiere: "*nXm*", donde *n* indica el día del mes, *X* la primera letra del mes y *m* las dos cifras finales del año. Esta nomenclatura será usada en otras figuras a lo largo de esta exposición.

#### **Análisis del Compromiso**

En las diferentes figuras que se mostrarán, la nomenclatura usada en la identificación de las variables será la siguiente: 500hgt (geopotencial en el nivel de 500hPa), 850hgt (geopotencial en el nivel de 850hPa), slp (presión a nivel del mar), t\_500 (temperatura en el nivel de 500hPa), t\_580 (temperatura en el nivel de 850hPa), t 1000 (temperatura en el nivel de 1000hPa), v w (componente meridional del viento a 2 metros de la superficie), y u\_w (componente zonal del viento).

Las variables compromiso son representadas en la figura 4.2. Esta imagen es de destacada importancia, pues nos muestra una "fotografía" de la estructura atmosférica de las matrices analizadas, la cual encaja bastante bien con la estructura atmosférica conocida. Así, podemos destacar varios hechos:

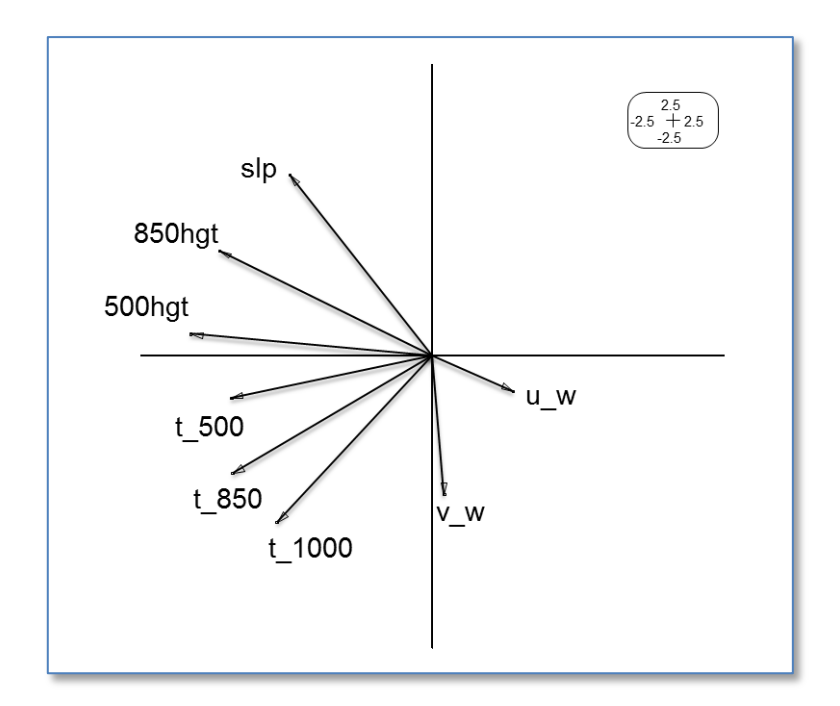

*Figura 4.2: Representación del Compromiso, correspondiente a la aplicación del STATIS DUAL al estudio de los episodios de la depresión del Golfo de Cádiz.*

- 1. Existe correlación entre las temperaturas en los niveles de 500 hPa (t\_500), 850 hPa (t\_850) y 1000 hPa (t\_1000, el nivel más bajo y próximo a la superficie). Como es de esperar, existe mayor correlación es mayor entre niveles próximos.
- 2. El geopotencial a 500 y 850 hPa y la presión a nivel del mar se comportan de forma análoga a lo explicado para las temperaturas.
- 3. Existe bastante correlación entre geopotencial y temperatura en el nivel de 500 hPa. No obstante, la correlación entre dichas variables disminuye según disminuimos la altura a la que nos encontramos (aumentamos el nivel de presión): es menor para el nivel de 850 hPa, y próximos a la superficie, se observa que la presión y la temperatura están incorreladas.
- 4. La variabilidad de las componentes del viento es menor en comparación al resto de variables.
- 5. Existe cierta correlación positiva entre la componente meridional del viento y la temperatura en el nivel de 1000 hPa: cuanto mayor sea el viento del Sur en nuestra región de estudio, mayor será la temperatura en los niveles bajos de la atmósfera. Este hecho concuerda con lo explicado más detalladamente en el capítulo introductorio: una circulación del Sur favorecerá la entrada de masas cálidas sobre la Península Ibérica.

#### **Análisis de la Intra-estructura**

Podemos representar cada individuo o fila (cada punto de observación de cada tabla) sobre el compromiso, como se observa en la figura 4.3.

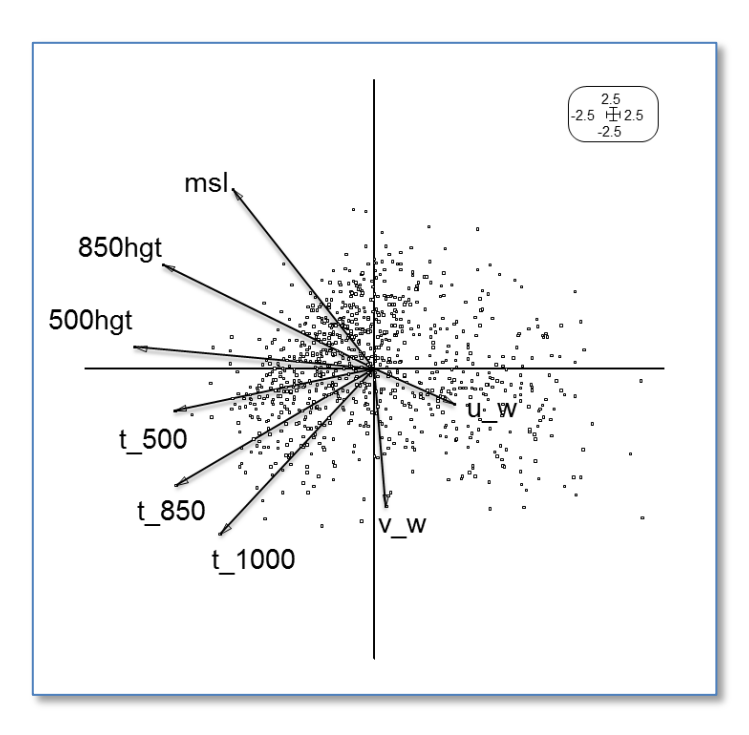

*Figura 4.3: Proyecciones de cada punto de observación sobre la matriz compromiso, correspondientes a la aplicación del STATIS DUAL al estudio de los episodios de la depresión del Golfo de Cádiz.*

No obstante, ante la elevada cantidad de individuos o puntos de observación (900 en total, esto es, 45 por cada una de las 20 matrices), la lectura de la figura 4.3 se muestra casi imposible. Resulta necesaria una depuración, eligiendo los valores y las representaciones que nos puedan parecer más interesantes. En esta línea, se buscará a continuación el estudio de las trayectorias seguidas en cada punto de observación para cada episodio seleccionado. Se busca así ilustrar la evolución del sistema atmosférico en cada uno de los puntos del mallado durante los de desarrollo de los episodios registrados.

#### **Trayectorias de los puntos de observación de cada tabla**

En un primer lugar, nos fijaremos en la acontecido en el punto de observación identificado como número 30, correspondiente a las coordenadas 36º Norte y 9º Oeste. Se ha optado por elegir este punto debido a su situación, próxima al Golfo de Cádiz y sobre la que se situará el centro de acción negativo de la depresión característica de este tipo de tiempo.

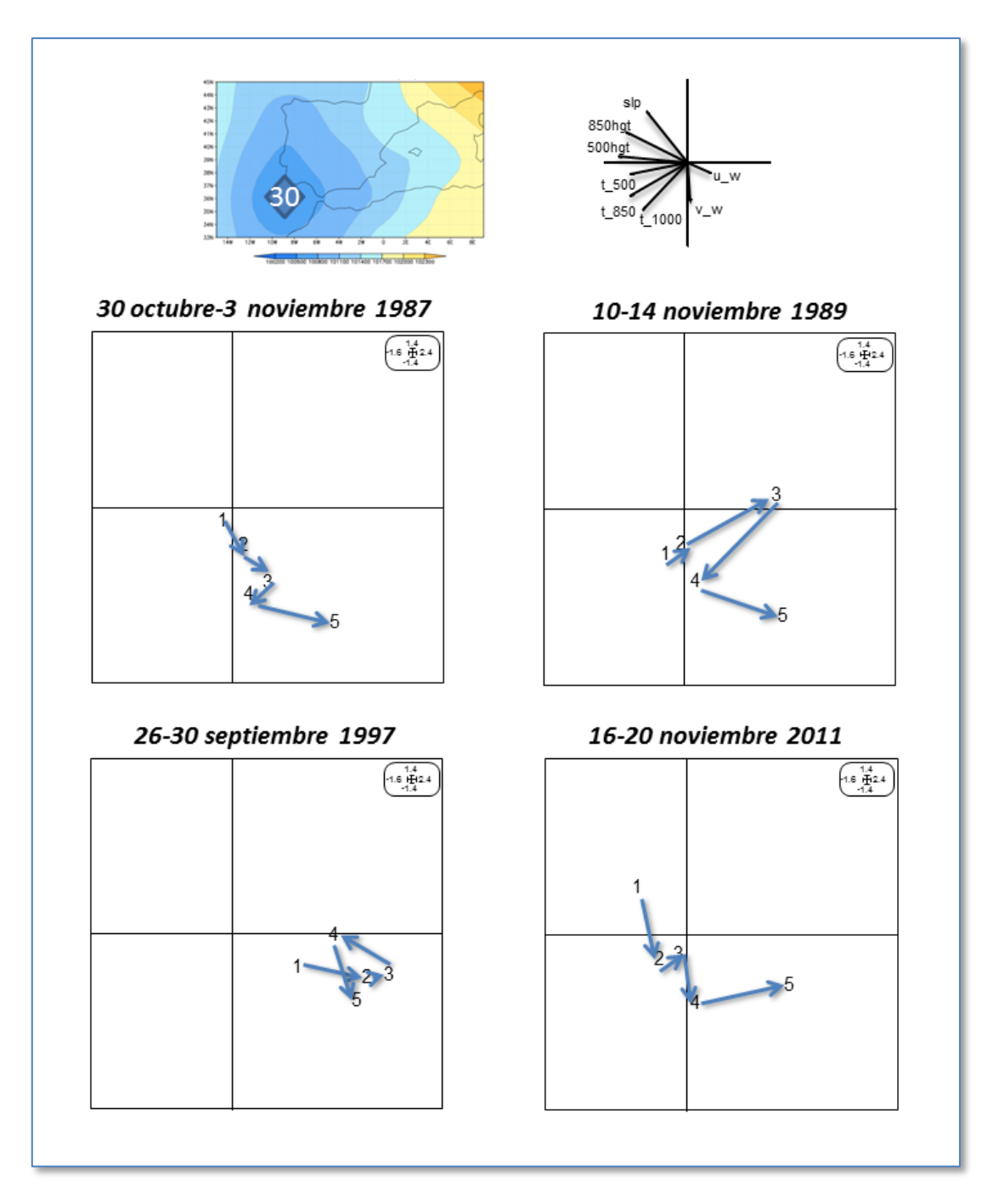

*Figura 4.4: Trayectorias del punto de observación 30 (STATIS DUAL) en cada uno de los episodios estudiados de la depresión en el Golfo de Cádiz*

En la figura 4.4 se representan por separado las trayectorias seguidas en el desarrollo de los 4 episodios estudiados. Se puede intuir un comportamiento muy similar en los episodios del 3 de noviembre de 1987, 20 de noviembre de 2011 y 14 de noviembre de 1989 (con la excepción del tercer día de evolución, que parece separarse algo de la tendencia encontrada). En estos 3 estudios se observa un

descenso progresivo de la presión a nivel del mar en los días previos, acentuándose más en el último de los días.

Sin embargo, el episodio del 30 de septiembre de 1997 difiere por completo de este comportamiento, presentando una evolución atmosférica en el punto de observación número 30 mucho más estable en los días previos. Esto corrobora lo que podemos deducir analizando los mapas sinópticos de los días previos. Si bien el día 30 las lluvias torrenciales presentaron su cara más virulenta sobre la provincia de Alicante, ocasionando 5 muertos, desde el día 26 ya se podían observar las condiciones meteorológicas propicias para este acontecimiento. Todo ello fue causado por el posicionamiento de una DANA (Depresión Aislada en Niveles Altos) desde el 26 de septiembre en las proximidades del Golfo de Cádiz, permaneciendo en esta posición hasta que "explotó" el 30 de septiembre, comenzando su debilitamiento pasada la fecha.

Será también interesante el estudio de otros lugares. A continuación, cambiamos el punto de observación, fijándonos en el número 1 (45º Norte, 15º Oeste). Se ha optado por elegir esta posición debido a que las depresiones que finalmente se sitúan en el Golfo de Cádiz suelen ser de origen polar, desplazándose a lo largo del Océano Atlántico hasta llegar a las proximidades de la Península Ibérica. Se pretende por tanto, eligiendo este nuevo punto de observación, registrar el paso de la depresión en su viaje hacia el Golfo de Cádiz. Los resultados son mostrados en la figura 4.5.

De nuevo podemos ver como el episodio de finales de septiembre de 1997 se desajusta por completo a los otros patrones, presentando un desarrollo más estable próximo a la posición final, sin registrarse el paso de ninguna depresión por el punto de observación número 1 (recordamos que desde el día 26 la depresión en altura ya se encontraba instalado en las proximidades del Golfo de Cádiz)

Para los otros 3 episodios, si bien no es tan claro la existencia de un patrón de trayectoria común, si vemos como se registra el paso de la depresión (valores situados en la parte derecha y baja del gráfico): para los episodios de noviembre de 1987 y 1989 en el primer día analizado, mientras que para el episodio de noviembre de 2011 en el segundo y tercer día. Puede llamarnos la atención también como las posiciones de estos puntos reflejan valores más extremos para las variables de geopotencial y presión a nivel del mar que los obtenidos en el punto de observación número 30. Este hecho puede ser explicado como una consecuencia del debilitamiento de la perturbación en su desplazamiento.

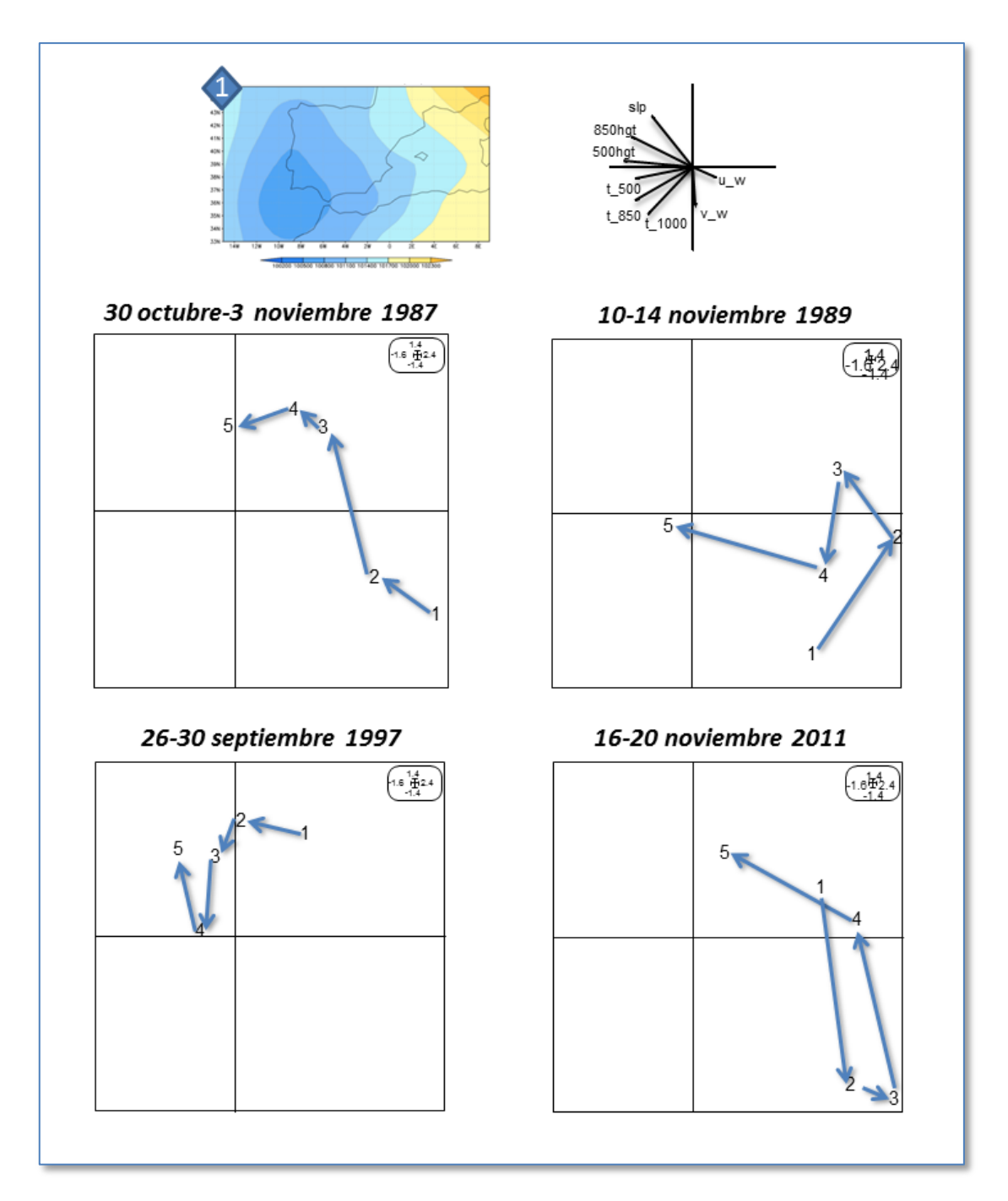

*Figura 4.5: Trayectorias del punto de observación 1 (STATIS DUAL) en cada uno de los episodios estudiados de la depresión en el Golfo de Cádiz*

El estudio llevado a cabo con estas dos posiciones estudiadas (puntos de observación 30 y 1) podría llevarse a cabo de manera análoga con los restantes 43 puntos del mallado. No obstante, se ha prescindido de la exposición de este en este trabajo debido a la extensión que ocuparía y su similitud en el procedimiento con lo ya presentado.

#### <span id="page-45-0"></span>*4.1.2. Análisis Parcial Triádico*

#### **Análisis de la Inter-estructura:**

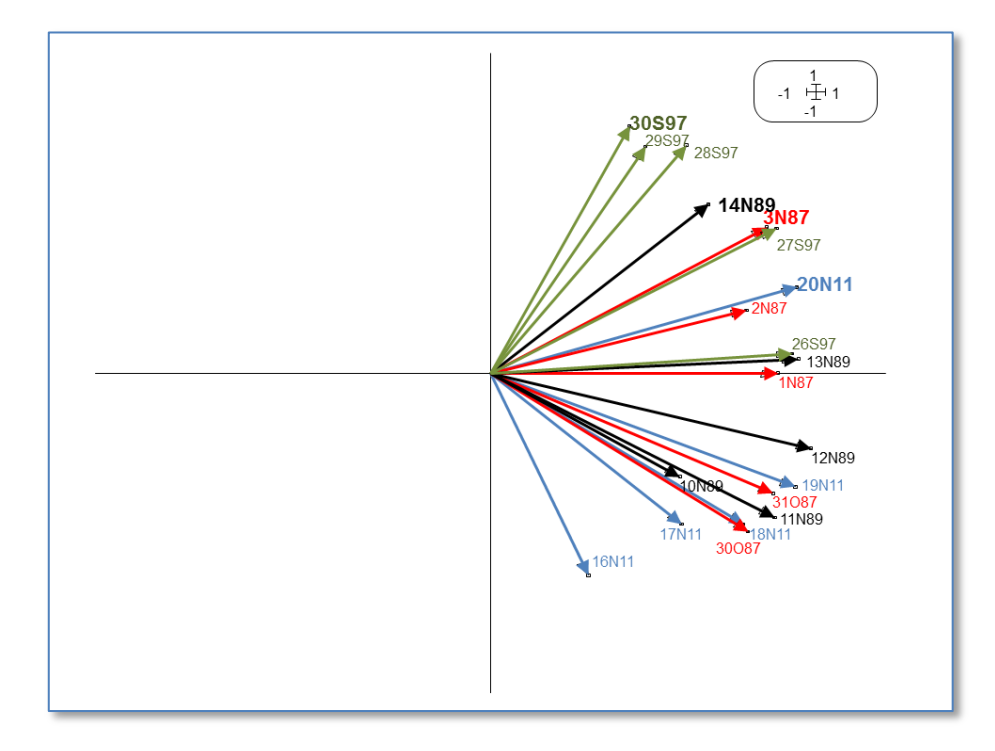

*Figura 4.6: Representación euclídea de la Inter-estructura, correspondiente a la aplicación del Análisis Parcial Triádico al estudio de los episodios de la depresión del Golfo de Cádiz.*

En la figura 4.6 se muestra la Inter-estructura obtenida al aplicar el Análisis Parcial Triádico. De nuevo han vuelto a usarse colores distintos para distinguir cada uno de los 4 episodios, resaltándose con un tamaño mayor las fechas finales. La representación obtenida difiere en gran medida de la obtenida para el STATIS DUAL, pero esto no debe preocuparnos pues el significado de tales representaciones es totalmente distinto (léase de nuevo el Capítulo 2 de este trabajo)

#### **Análisis del Compromiso**

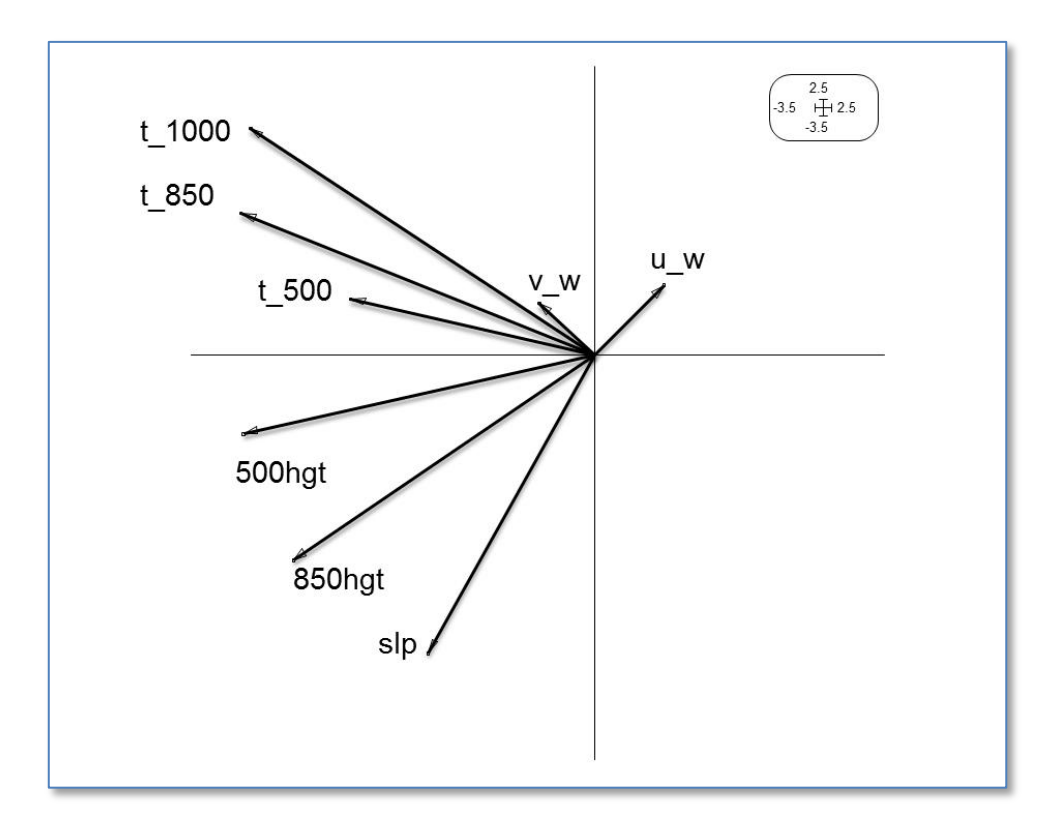

*Figura 4.7: Representación del Compromiso, correspondiente a la aplicación del Análisis Parcial Triádico al estudio de los episodios de la depresión del Golfo de Cádiz.*

En la figura 4.7 podemos contemplar como los resultados obtenidos al representar las variables compromiso son muy similares a los obtenidos al aplicar el STATIS DUAL, observándose una estructura entre variables igual a la descrita entonces (si bien la imagen resulta invertida). Como única diferencia, la correlación ahora entre las variables de temperatura en los diferentes niveles resulta ligeramente superior, al igual que la de éstas con la componente meridional del viento a 2 metros de la superficie.

#### **Trayectorias de los puntos de observación de cada tabla**

De forma pareja al estudio realizado al aplicar el STATIS DUAL, se han representado ahora las trayectorias obtenidas para los puntos de observación 30 (Figura 4.8) y 1 (Figura 4.9) al realizar el análisis Triádico. Los resultados, al igual que con el compromiso, son muy similares entre una y otra técnica.

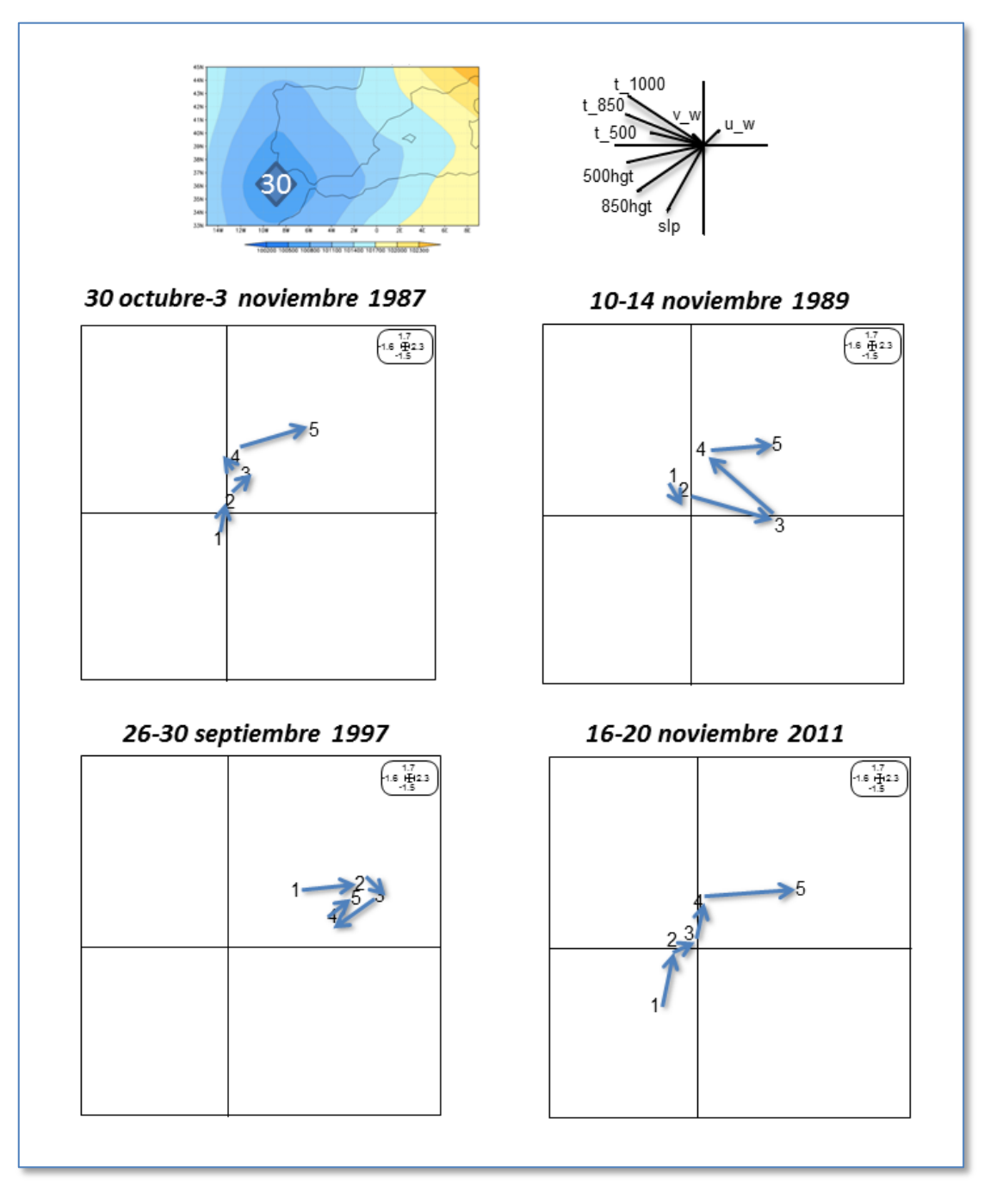

*Figura 4.8: Trayectorias del punto de observación 30 (Análisis Parcial Triádico) en cada uno de los episodios estudiados de la depresión en el Golfo de Cádiz*

De esta manera, para el punto 30, volvemos a observar un patrón de evolución similar en los episodios del 3 de noviembre de 1987, el 20 de noviembre de 2011 y el 14 de noviembre de 1989 (exceptuando de nuevo la posición del tercer día). El episodio de finales del 30 de septiembre vuelve a desajustarse por completo a la norma, presentando una evolución con menores cambios en la estructura atmosférica.

En el punto 1, podemos observar una vez más el paso de la depresión durante los días previos (con la excepción del episodio acontecido a finales de septiembre de 1997)

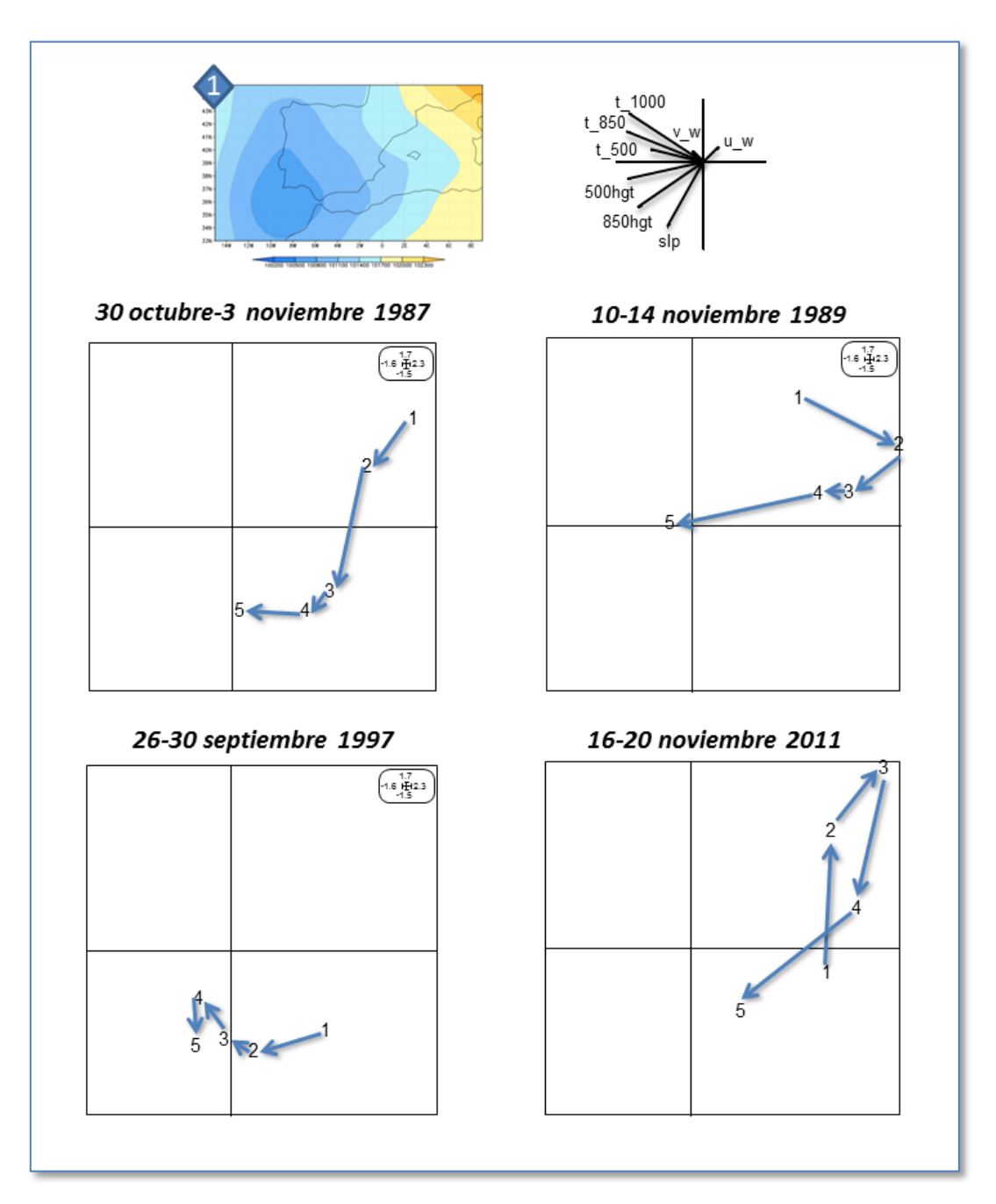

*Figura 4.9: Trayectorias del punto de observación 1 (Análisis Parcial Triádico) en cada uno de los episodios estudiados de la depresión en el Golfo de Cádiz*

#### <span id="page-49-0"></span>**4.2. Depresión del Golfo de Génova**

De forma similar a los cálculos realizados para la depresión del Golfo de Cádiz, se operó con los datos relativos a los episodios en los que tuvo lugar la situación de la depresión del Golfo de Génova. Su análisis y discusión se realizan de forma análoga al caso anterior (expuesto más detenidamente), presentándose a continuación varias tablas esquemáticas que agrupan los resultados obtenidos.

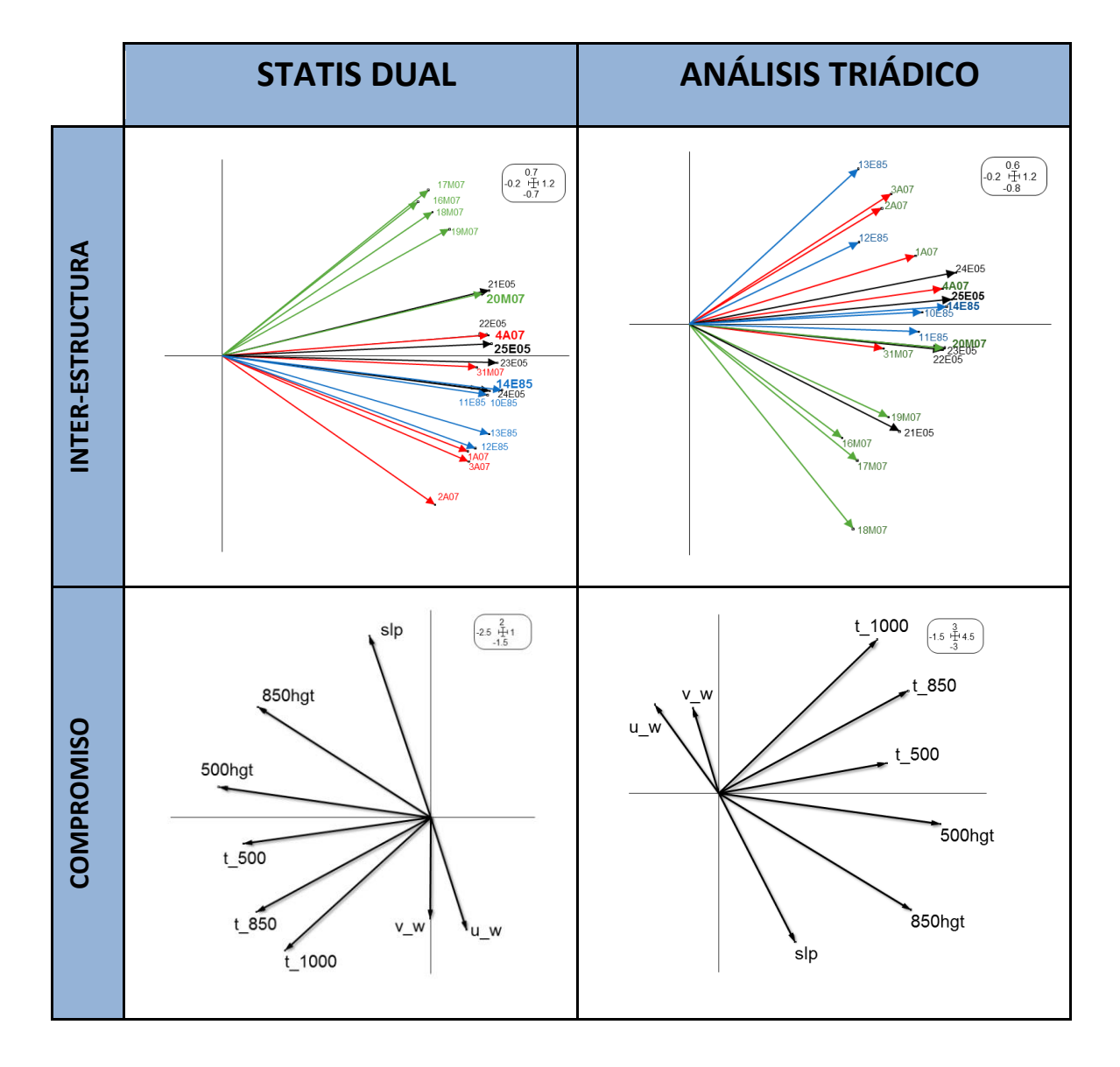

*Tabla 4.1: Inter-estructura y compromiso al aplicar STATIS DUAL y Análisis Parcial Triádico al estudio de los episodios de la depresión del Golfo de Génova*

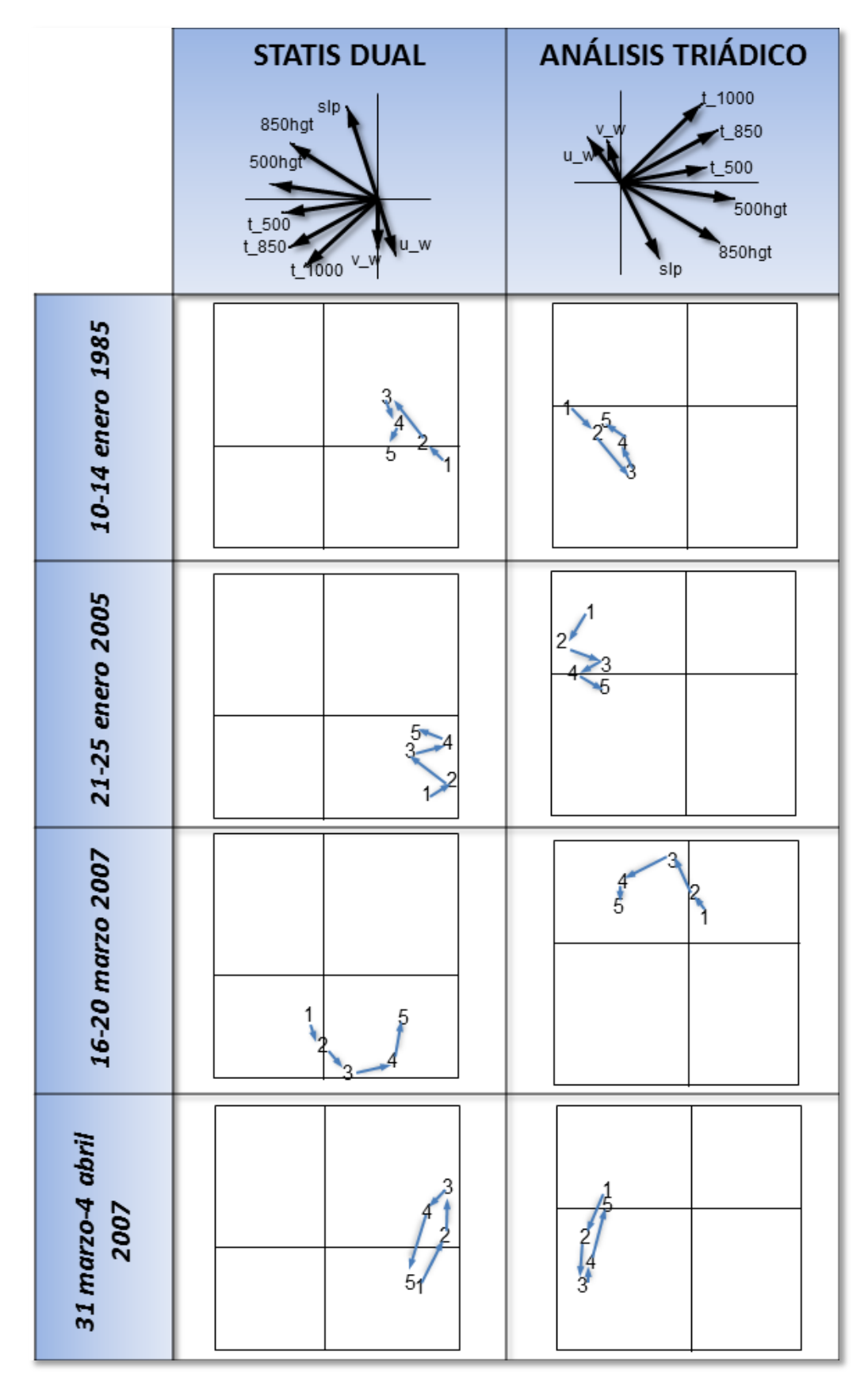

*Tabla 4.2: Trayectorias del punto de observación 9 en cada uno de los episodios estudiados de la depresión del Golfo de Génova*

Del estudio de la inter-estructura al aplicar el STATIS DUAL observamos como las tablas relativas a los días previos del episodio de marzo de 2007 parecen presentar una estructura algo diferente al resto de matrices (tabla 4.1)

Observamos que, al igual que en el caso del Golfo de Cádiz, los resultados obtenidos con ambas técnicas al realizar la representación del compromiso (tabla 4.1) y el estudio de las trayectorias (tabla 4.2) son muy similares y concordantes (aunque de nuevo, la imagen se presenta invertida de un caso a otro).

La estructura obtenida en la representación de las variables compromiso se asemeja a la descrita para el caso del Golfo de Cádiz: la estructura existente entre las variables atmosféricas parece por tanto, y como cabía esperar, ser la misma indistintamente del tipo de tiempo estudiado. La única variable que presenta un cambio levemente llamativo es la componente zonal del viento, la cual vendrá determinada por la posición de los centros de acción (distinta de un tipo de tiempo a otro)

En la tabla 4.2 se optó por representar los resultados del punto de observación número 9 (de coordenadas 45ºN y 9ºE), pues en sus proximidades es donde se localizará el centro de acción negativo responsable de las características de este tipo de tiempo.

Vemos también que, los episodios de enero de 1985 y 2005, relacionados con dos temporales de olas de frío en la Península Ibérica (Rodríguez Ballesteros, 2014), presentan trayectorias más próximas al estado atmosférico correspondiente al día final. Este hecho expresa una de las características de la variabilidad de los ciclones mediterráneos en la región del Golfo de Génova: si bien éstos se presentan en mayor número en los meses estivales, son mucho más estables y persistentes en el invierno, donde además suelen asociarse con episodios adversos más severos (Trigo et al., 2002), siendo su periodo de permanencia, por lo general, de 1 hasta 4 días (Romem et al., 2007)

### <span id="page-52-0"></span>*Conclusiones*

- I. Tanto el STATIS DUAL como el Análisis Parcial Triádico se muestran como potentes herramientas a la hora de trasladar su aplicación al campo de las ciencias atmosféricas, permitiendo el tratamiento simultáneo de una gran cantidad de variables registradas en diferentes lugares y tiempos.
- II. Para cada tipo de tiempo, se han estudiado cuatro episodios conjuntamente. Ambas metodologías arrojan resultados similares y concordantes entre ellos.
- III. En todos los casos, la estructura de las variables atmosféricas en la representación de la matriz compromiso es parecida, mostrándose una "fotografía" de gran valor y contenido.
- IV. Para el caso de la depresión del Golfo de Cádiz, el estudio de las trayectorias arroja un patrón de evolución atmosférica en las proximidades del accidente geográfico gaditano bastante parejo en tres de los episodios. Las diferencias con el restante, acontecido a finales de septiembre de 1997, ponen de manifiesto la naturaleza de éste.
- V. Para el caso de la depresión del Golfo de Génova, el estudio de las trayectorias ilustra correctamente el carácter más estable y persistente de las depresiones invernales en dicha región.
- VI. Dado el carácter y duración del trabajo, podemos considerar éste como una interesante introducción del uso de estas técnicas en el campo meteorológico y climatológico, siendo posible una ampliación o mejora en un futuro encaminada

a aumentar la dimensionalidad de los parámetros usados, la cual arrojaría resultados climatológicos aún más reseñables.

### <span id="page-54-0"></span>*Bibliografía*

AEMET (2015), *Efemérides-Agencia Estatal de Meteorología* [online], URL: [http://www.aemet.es/es/serviciosclimaticos/datosclimatologicos/efemerides\\_sucesos](http://www.aemet.es/es/serviciosclimaticos/datosclimatologicos/efemerides_sucesos)

Aupí Royo, V. (2005), *Guía del Clima de España*, Editorial Omega, 336p.

Capel Molina, J. (2000), *El Clima de la Península Ibérica*, Editorial Ariel, 281p.

Dee, D.P. et al. (2011), The ERA-Interim reanalysis: configuration and performance of the data assimilation system. *Quarterly Journal of the Royal Meteorological Society*, 137(656), pp. 553-597.

Doty, B.; Kinter III, J.L. (1992), The Grid Analysis and Display System (GrADS): A practical tool for earch science visualization. *Eighth International Conference on Interactive Information and Procession Systems*, Atlanta, Georgia, 5-10 January, 1992.

Escoufier, Y. (1973): Le traitement des variables vectorielles. *Biometrics*, 29, pp. 750- 760.

Escoufier, Y. (1976): Opérateur associé à un tableau de données. *Annales de l´Insee,*  (22-23), pp. 165-178.

Font Tullot, I. (2000), *Climatología de España y Portugal*, Ediciones Universidad de Salamanca, 422p.

Glaçon, F. (1981), *Analyse Conjointe de Plusieurs matrices de données. Comparaisson de Différentes Méthodes*, Thèse de Troisième Cycle, Université Scientifique et Médicale de Granoble, 73p.

Huth, R. et al. (2008), Classifications of Atmospheric Circulation Patterns, *Trends and directions in Climate Research*, pp. 105-152

Jaffrenou, P. A. (1978), *Sur L'Analyse des Finies Variables Vectorielles: Bases Algébriques et Applications à la Description Statistique*, Thèse de Troisième Cycle, Université de Lyon, Francia, 97p.

Lavit, C. (1988), *Analyse Conjointe de Tableaux Quantitatifs*. Massons.

Lavit, C. et al. (1994), The ACT (STATIS Method), *Computacional Statistics and Data Analysis*, 18, pp. 97-119.

L'Hermier des Plants, H. (1976), *Structuration des Tableaux a Trois Indices de la Statistique: Theorie et Application d´une Méthode d´Analyse Conjointe,* PhD Thesis, Université des Sciences et Techniques du Languedoc.

Linés Escardó, A. (1981), *Perturbaciones típicas que afectan a la Península Ibérica y precipitaciones asociadas*, Instituto Nacional de Meteorología, 222p.

Martín Vide, J. (1990), *Mapas del Tiempo: Fundamentos, Interpretación e Imágenes de Satélite,* Oikos-tau, 170p.

Martín Vide, J. (2005), *Los Mapas del Tiempo*, Editorial Davinci, 219p.

Martín Vide, J.; Olcina Cantos, J. (2001), *Climas y Tiempos de España*, Alianza Editorial, 264p.

Mendes, S. et al. (2010), The efficiency of the Partial Triadic Analysis method: an ecological application, *Biometrical Letters*, 47(2), pp. 83-106.

Michelangeli, P.A.; Vautard, R. and Legras, B. (1995), Weather Regimes – Recurrence and Quasi Stationarity, *Journal of the Atmospheric Sciences*, 52(8), pp. 1237-1256.

Olcina Cantos, J.; Rico Amorós, A.M. (2000), Estudios sobre Lluvias Torrenciales e Inundaciones en la Provincia de Alicante (1982-1999), *Serie Geográfica*, 9, pp. 71-92.

Rodríguez Ballesteros, C. (2014), Olas de Frío en España desde 1975, *AEMET*, URL: [http://www.aemet.es/documentos/es/noticias/2014/Olas\\_Frio\\_ActualizacionNov2014.p](http://www.aemet.es/documentos/es/noticias/2014/Olas_Frio_ActualizacionNov2014.pdf) [df](http://www.aemet.es/documentos/es/noticias/2014/Olas_Frio_ActualizacionNov2014.pdf)

Romem, M.; Ziv, B.; Saaroni, H. (2007), Scenarios in the Development of Mediterranean Cyclones*, Advances en Geosciences*, 12, pp. 59-65.

Schulzweida U.; Kornblueh L.; Quast R. (2011), *Climate Data Operators (CDO), User Guide, Version 1.5.2.*, URL: http://code.zmaw.de.projects/cdo

Thioulouse, J.; Chessel, D. (1987), Las Analyses Multitableaux en Écologie Factorialle. I. De la Typologie d'état à la Typologie de Fonctionnement par l'analyse Triadique, *Acta Oecologica*, 8(4), pp. 463-480.

Thioulouse J. et al. (1997), ADE-4: A Multivariate Analysis and Graphical Display Sofware, *Statistics and Computer*, 7, pp. 75-83.

Trigo, I.F.; Bigg G.R.; Davies T.D. (2002), Climatology of Cyclogenesis Mechanisms in the Mediterranean, *Monthly Weather Review*, 130, pp. 549-569.

Vera Muñoz, M.I.; Santos Deltell, M.J. (1986), Ola de Frío de Enero de 1985, *Investigaciones geográficas*, 4, pp. 193-209

Zúñiga López, I.; Crespo del Arco, E. (2009), *Meteorología y Climatología*, Editorial UNED, 262p.

### <span id="page-57-0"></span>*Anexo*

### *Imágenes y noticias de los episodios estudiados*

En este anexo se adjuntarán algunas fotografías y noticias que se han encontrado en internet tras buscar información de los 8 episodios analizados en este trabajo. Se pretende con ello ilustrar de la mejor manera posible, más allá de los datos, los efectos adversos causados por estas situaciones meteorológicas, en algunos casos devastadoras.

#### **3 DE NOVIEMBRE DE 1987**

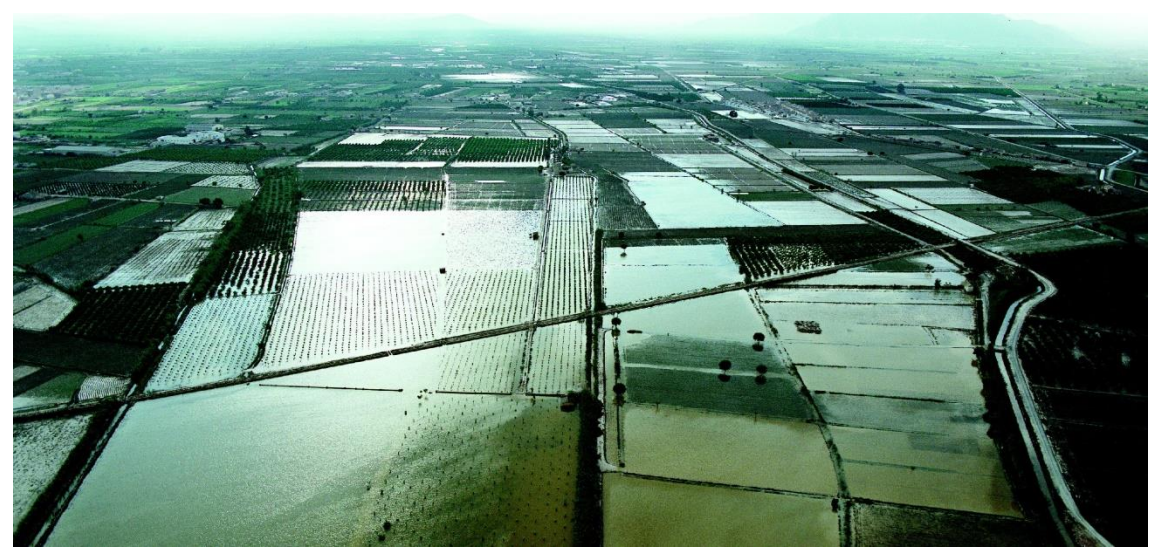

*Inundaciones en noviembre de 1987 en la Baja Vega del Segura, Murcia, acontecidas tras el episodio de lluvias torrenciales estudiado (URL: [http://www.atlasdemurcia.com/index.php/secciones/12/las-inundaciones/3/\)](http://www.atlasdemurcia.com/index.php/secciones/12/las-inundaciones/3/)*

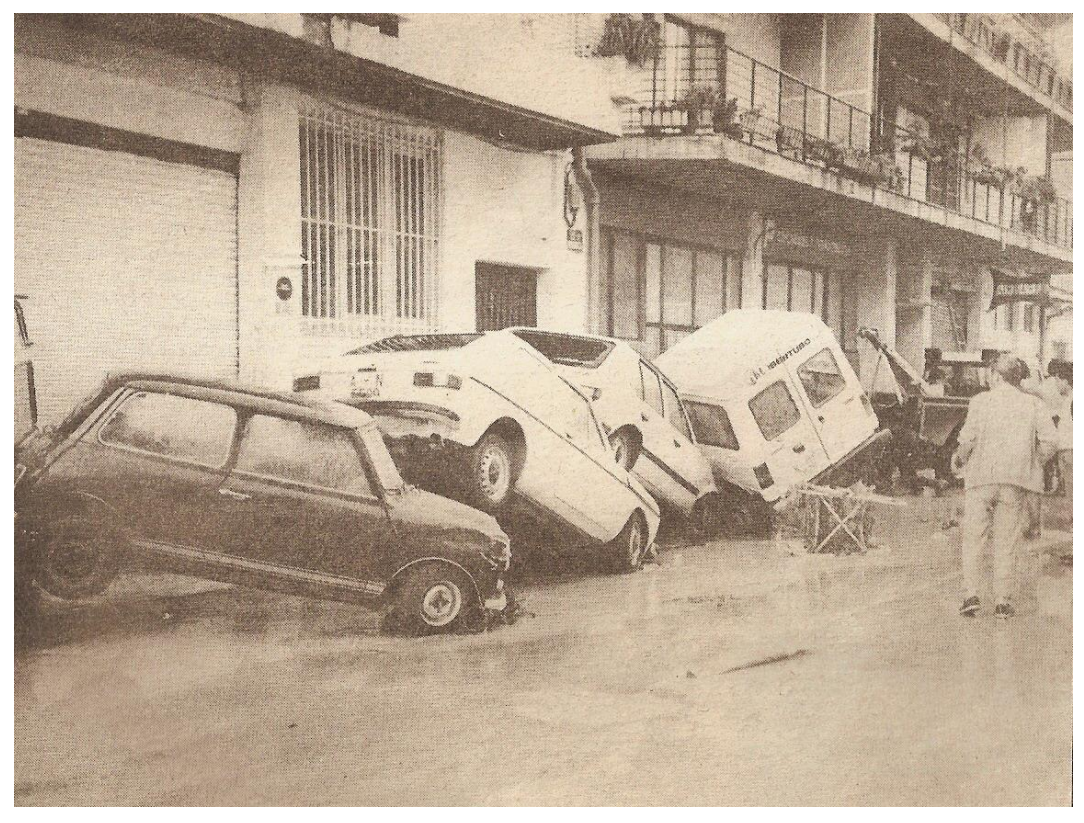

*Los coches fueros arrastrados por el agua en varios puntos de la provincia de Alicante (URL: [http://www.alicantevivo.org/2008/01/1987-ms-fotografas-de-las-inundaciones.html\)](http://www.alicantevivo.org/2008/01/1987-ms-fotografas-de-las-inundaciones.html)*

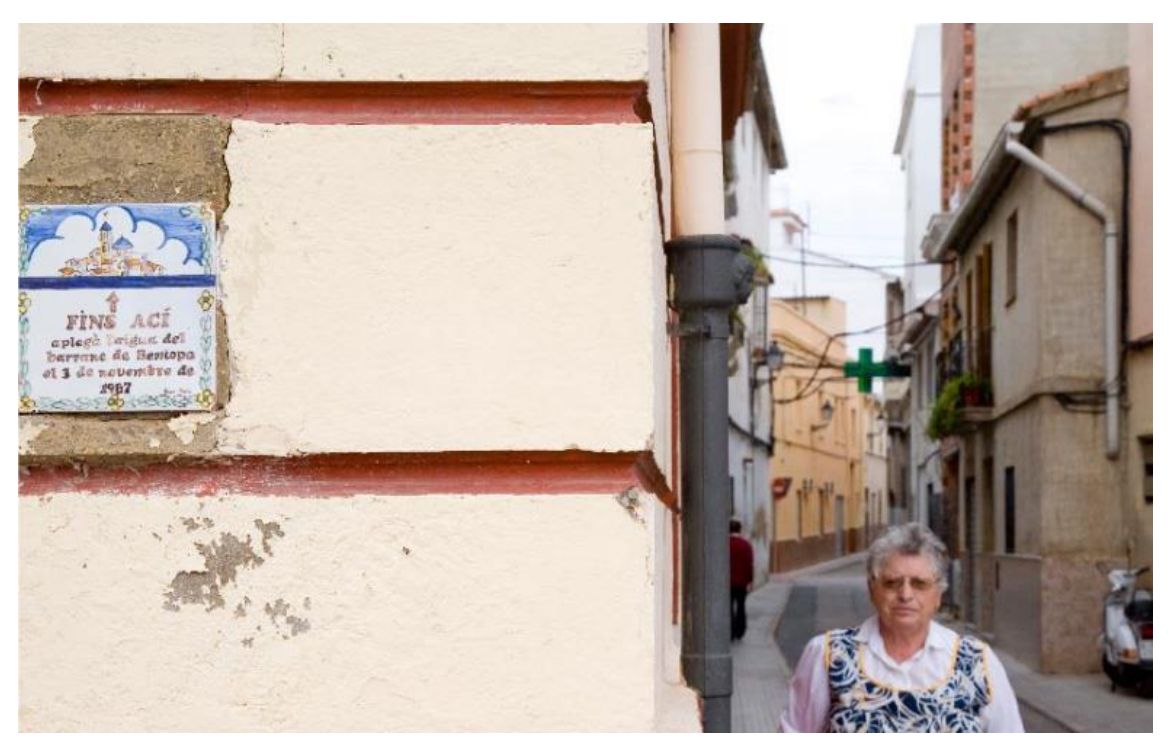

*Una placa en la pared del Centre Social de Beniopa recuerda la altura de dos metros alcanzada por el agua el 3 de noviembre de 1987 (URL: [https://anabelllopis.files.wordpress.com/2011/04/riada.pdf\)](https://anabelllopis.files.wordpress.com/2011/04/riada.pdf)*

#### **14 DE NOVIEMBRE DE 1989**

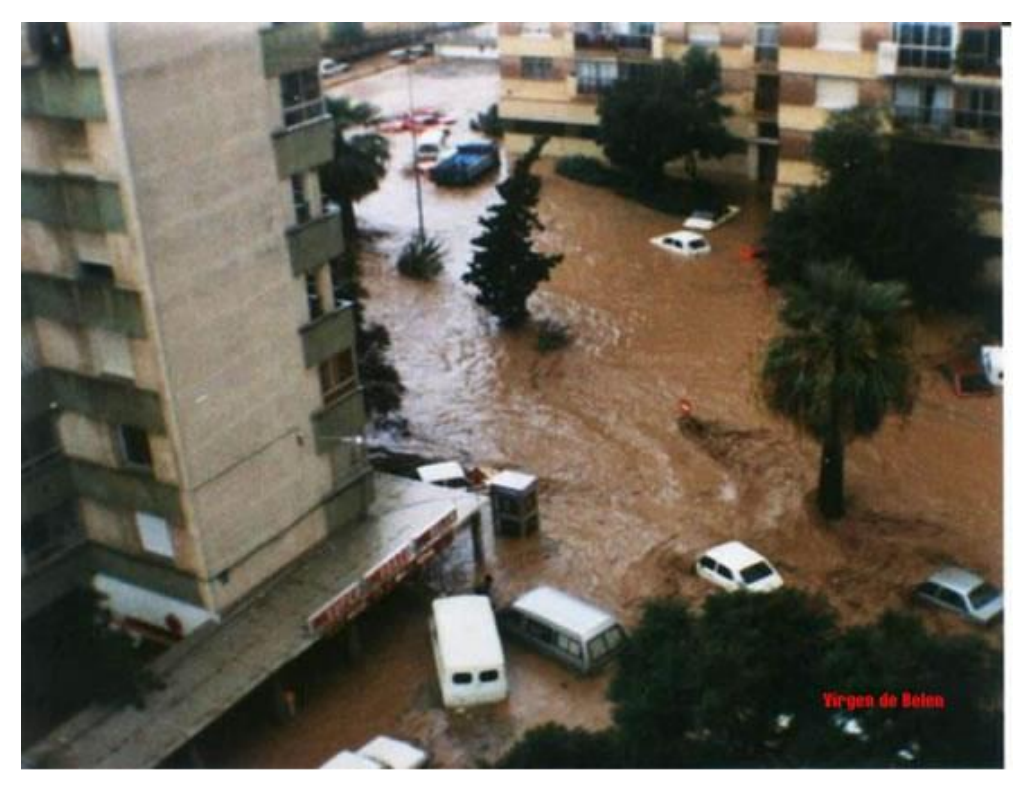

*Inundación en Málaga el 14 de noviembre de 1989 (URL: [http://www.tiempo.com/ram/1636/inundaciones-14-noviembre-1989-en-mlaga/\)](http://www.tiempo.com/ram/1636/inundaciones-14-noviembre-1989-en-mlaga/)*

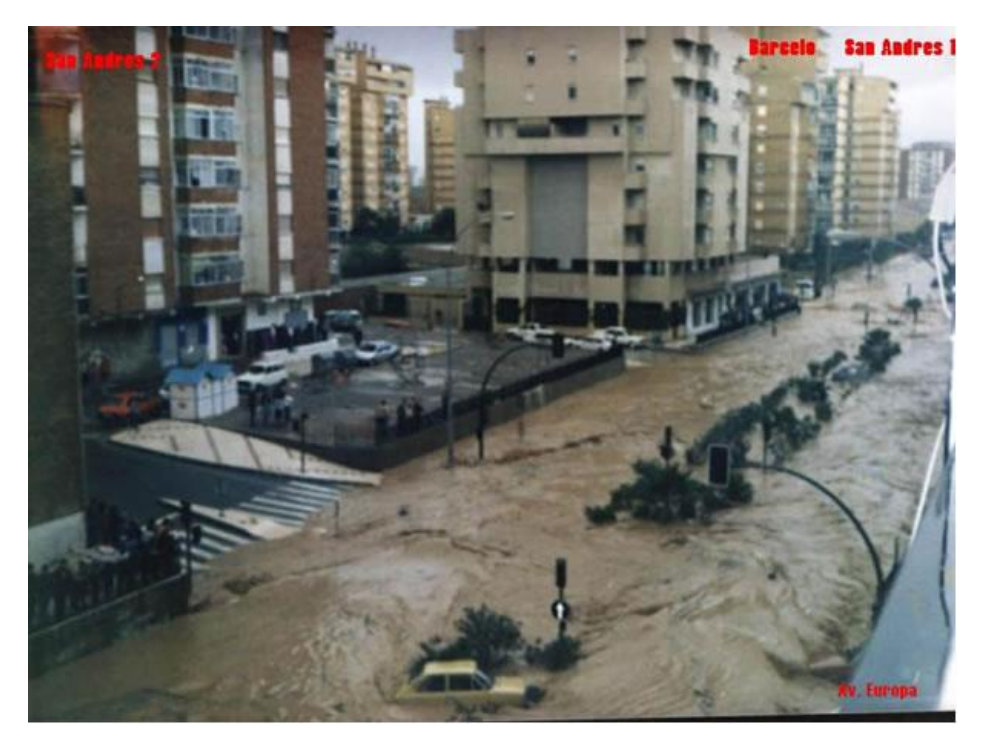

*Inundación en Málaga el 14 de noviembre de 1989 (URL: [http://www.tiempo.com/ram/1636/inundaciones-14-noviembre-1989-en-mlaga/\)](http://www.tiempo.com/ram/1636/inundaciones-14-noviembre-1989-en-mlaga/)*

#### **30 DE SEPTIEMBRE DE 1987**

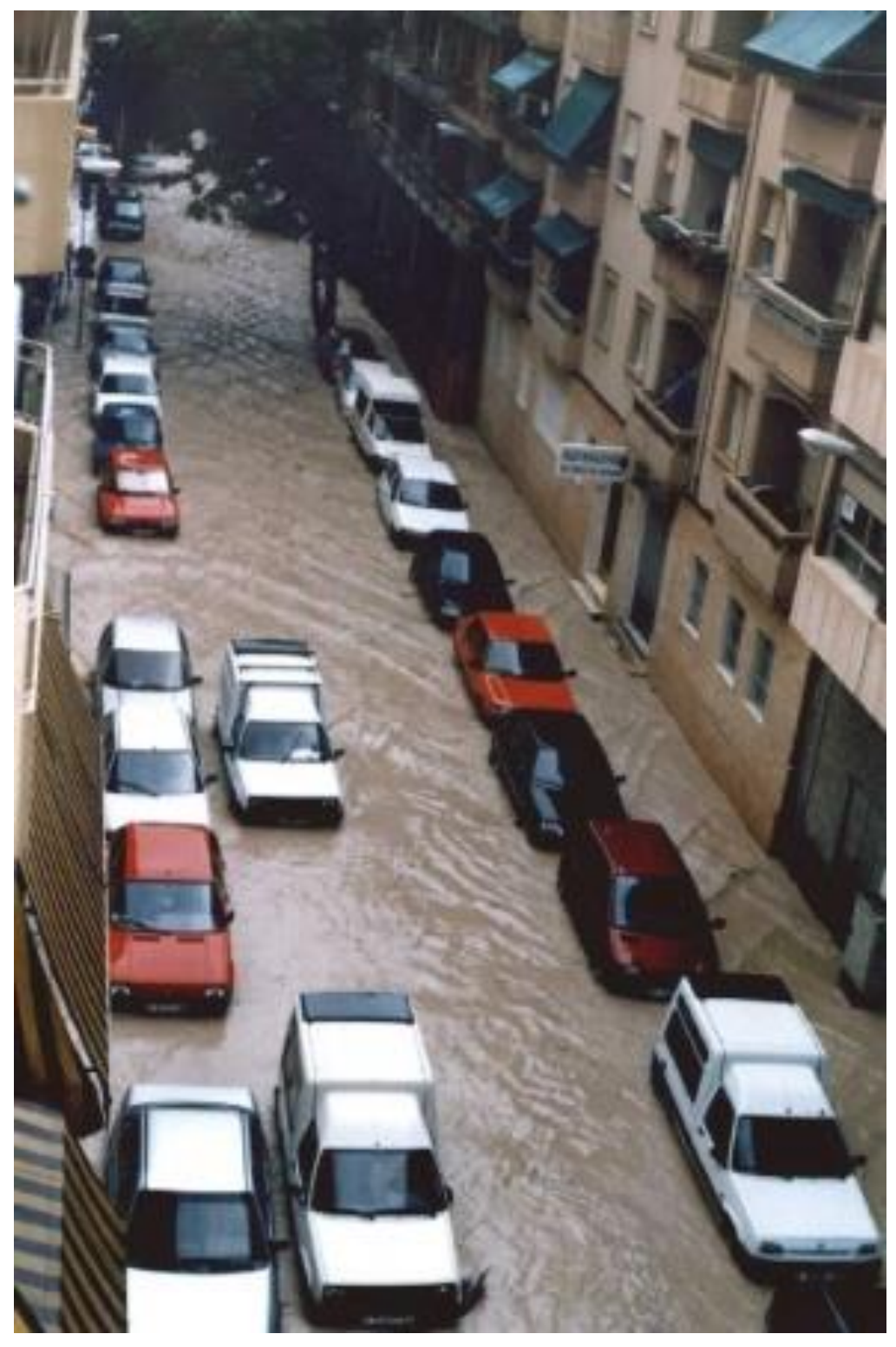

*Imagen que la página web española de Wikipedia usa para ilustrar el término "inundación", correspondiente con una fotografía de Alicante tomada el 30 de septiembre de 1997 (URL: [https://es.wikipedia.org/wiki/Inundaci%C3%B3n\)](https://es.wikipedia.org/wiki/Inundaci%C3%B3n)*

#### **20 DE NOVIEMBRE DE 2011**

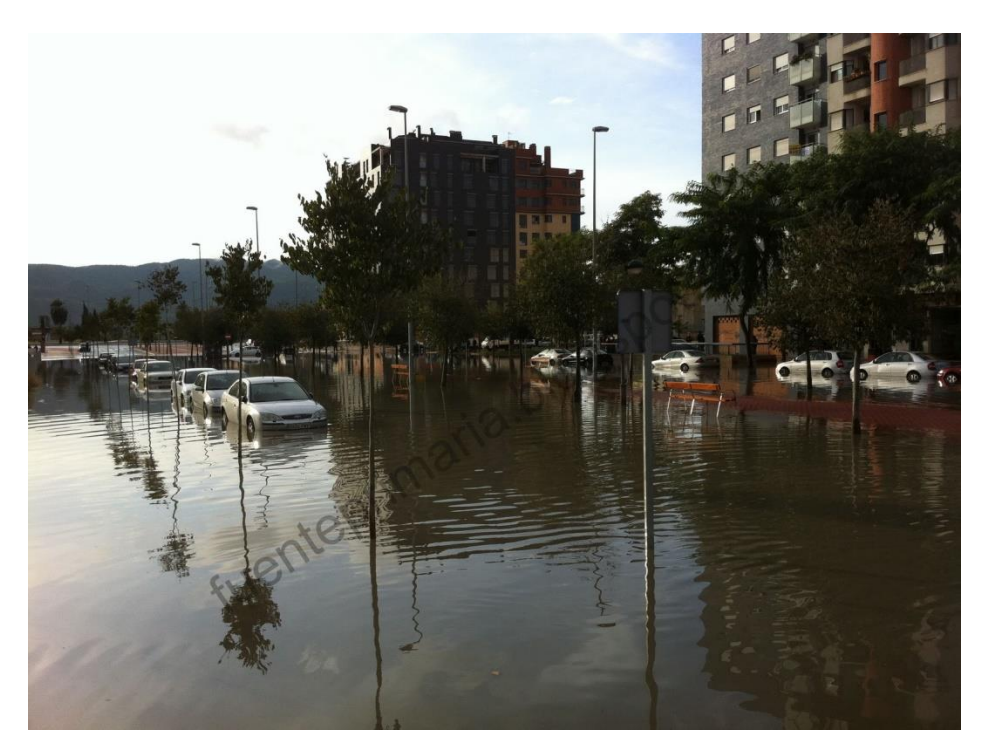

*Inundación en barrios de la zona sur de Murcia, amanecer del 21 de noviembre de 2011 (URL: [http://fuenteprimaria.blogspot.com.es/2011/11/la-lluvia-inunda-completamente-algunas.html\)](http://fuenteprimaria.blogspot.com.es/2011/11/la-lluvia-inunda-completamente-algunas.html)*

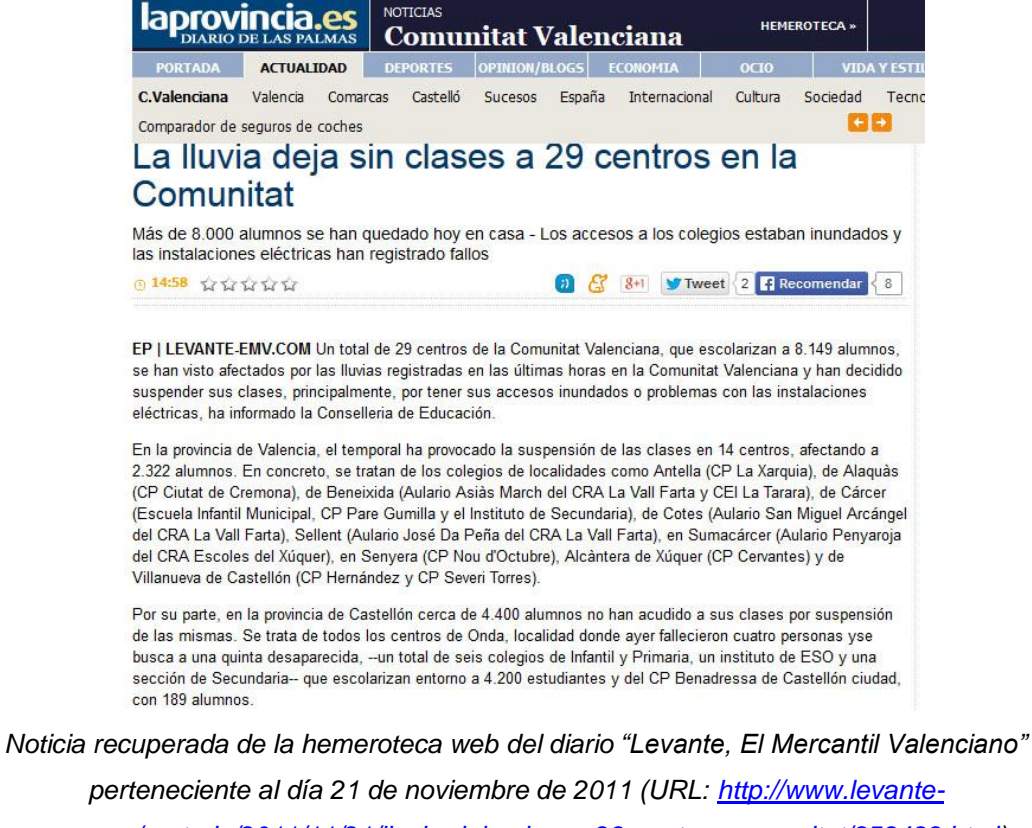

*[emv.com/portada/2011/11/21/lluvia-deja-clases-29-centros-comunitat/858489.html\)](http://www.levante-emv.com/portada/2011/11/21/lluvia-deja-clases-29-centros-comunitat/858489.html)*

#### **14 DE ENERO DE 1985**

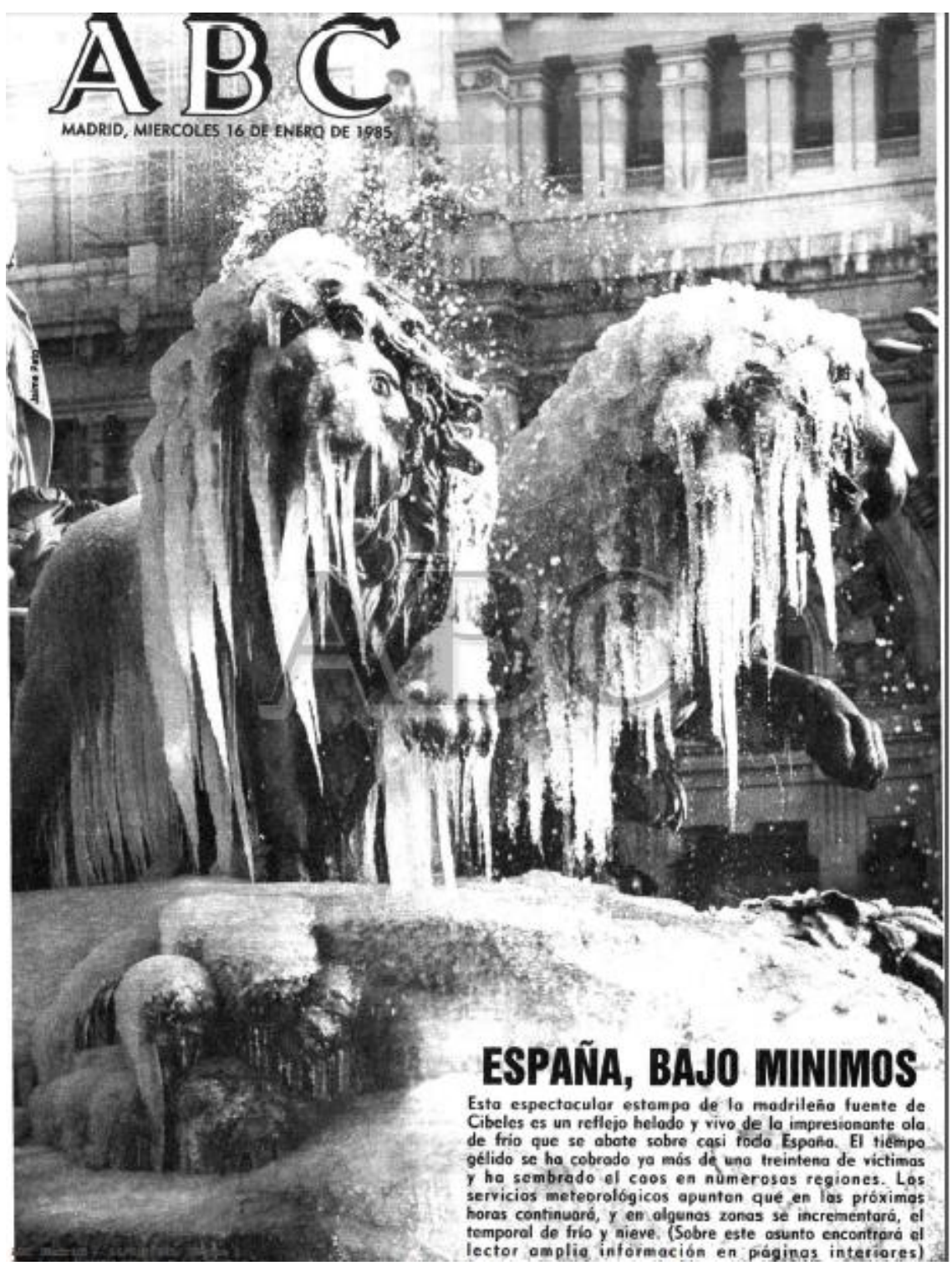

*Portada del diario ABC del día 16 de enero de 1985: la fuente Cibeles (Madrid) congelada por culpa de las bajas temperaturas (URL:* 

*[http://meteoasturias.elcomercio.es/foro/viewtopic.php?f=2&t=7350&start=18\)](http://meteoasturias.elcomercio.es/foro/viewtopic.php?f=2&t=7350&start=18)*

#### **25 DE ENERO DE 2005**

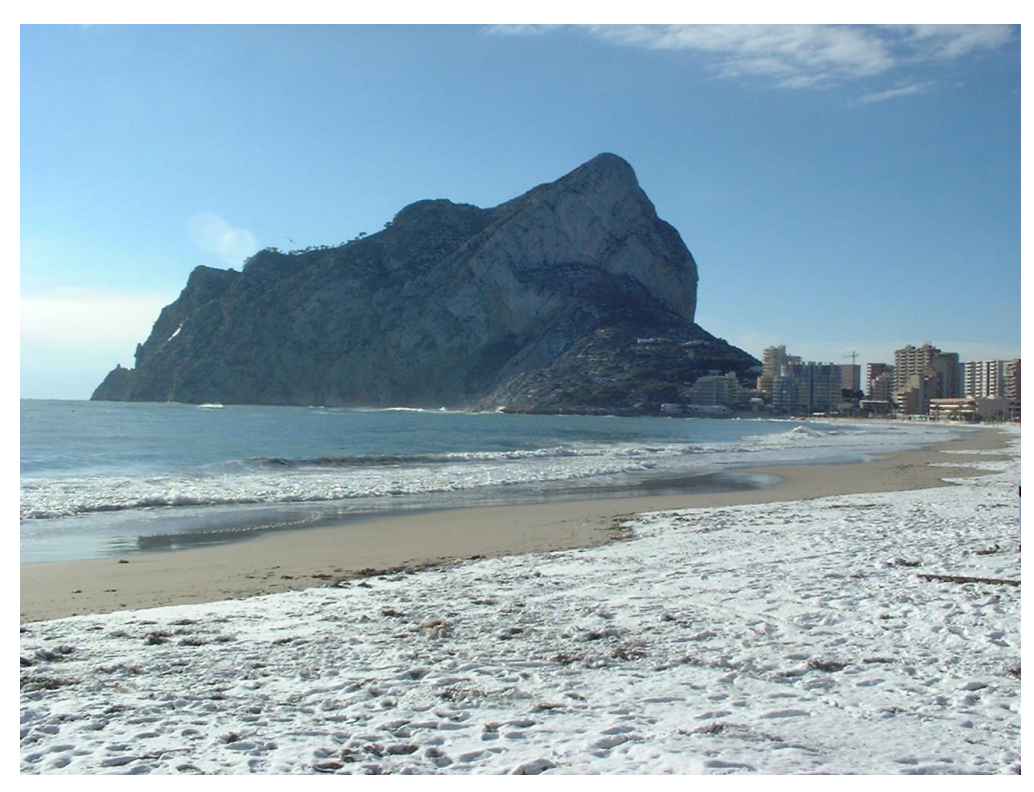

*Nieve en las playas de Calpe, Alicante, la mañana del 26 de enero de 2005 [\(http://www.mercasa-calpe.com/blog/2007/06/26-enero-2005-nieve-en-calpe-26th.html\)](http://www.mercasa-calpe.com/blog/2007/06/26-enero-2005-nieve-en-calpe-26th.html)*

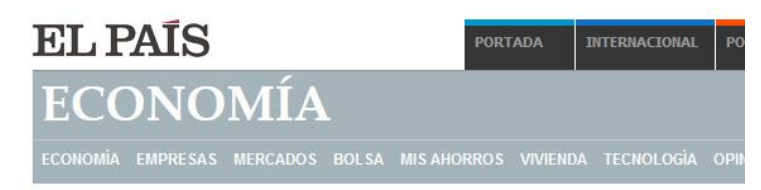

### La ola de frío provoca el segundo récord consecutivo de demanda eléctrica

La punta de demanda alcanza a las 19.00 horas los 41.880 megavatios

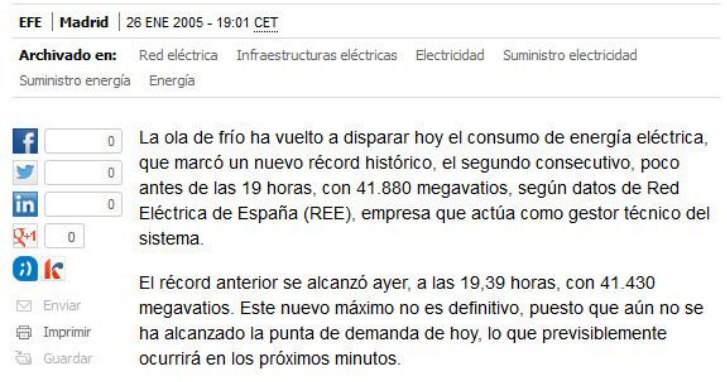

*Noticia recuperada de la web de El País, publicada el día 26 de enero de 2005* 

*[\(http://economia.elpais.com/economia/2005/01/26/actualidad/1106728388\\_850215.html\)](http://economia.elpais.com/economia/2005/01/26/actualidad/1106728388_850215.html)*

#### **20 DE MARZO DE 2007**

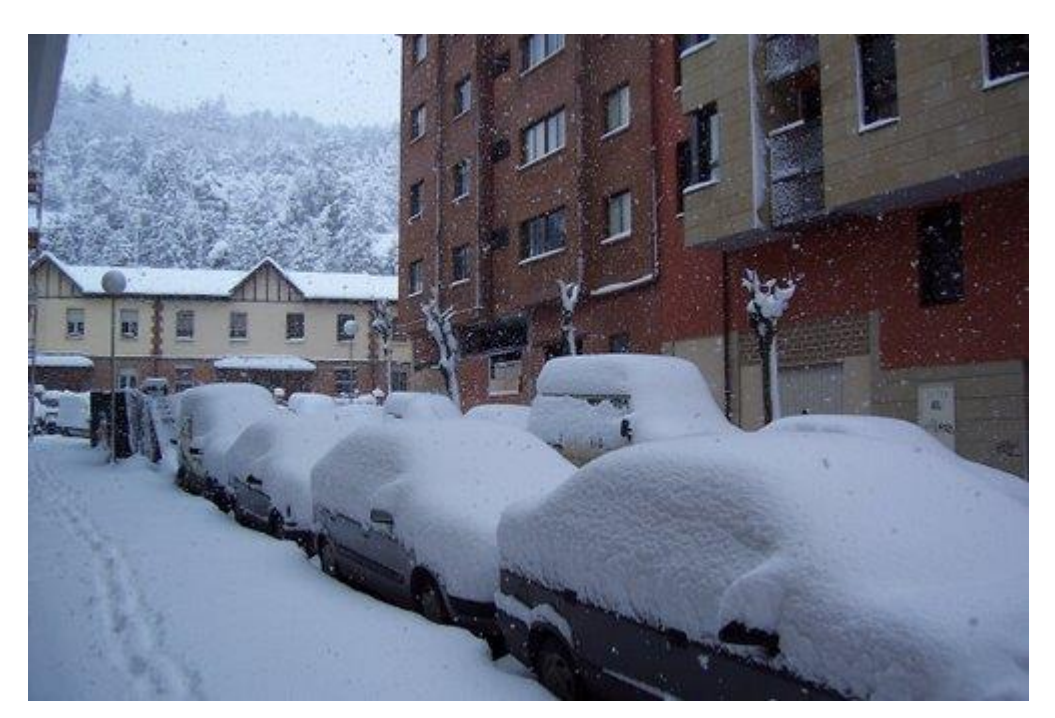

*Nevada en Burgos, Avenida del Cid, 20 de marzo de 2007 (URL: [http://www.quetiempo.es/foto](http://www.quetiempo.es/foto-cardenadijo_452734.htm)[cardenadijo\\_452734.htm\)](http://www.quetiempo.es/foto-cardenadijo_452734.htm)* 

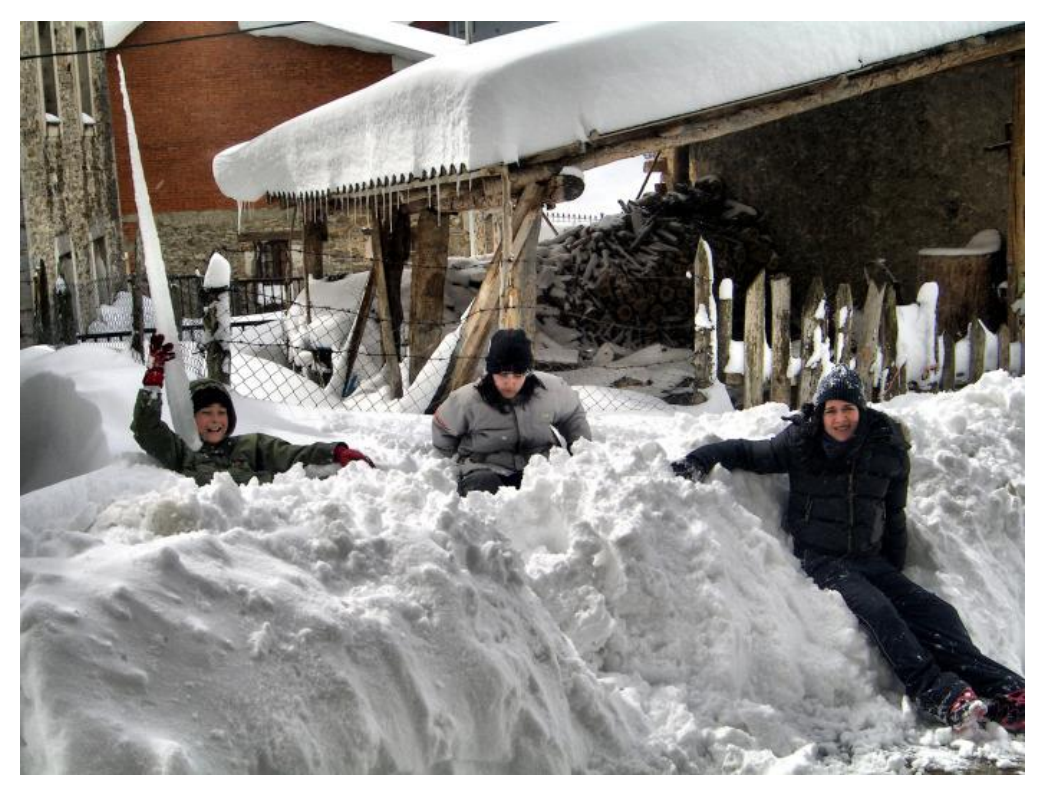

*Foto del 21 de marzo que ilustra a la perfección la nieve y las bajas temperaturas (obsérvese la mano del niño de la izquierda) acontecidas en Argovejo, León [\(https://aguasalesla.wordpress.com/el-autor-fonso/nevada-21-marzo-2007/\)](https://aguasalesla.wordpress.com/el-autor-fonso/nevada-21-marzo-2007/)*

#### **4 DE ABRIL DE 2007**

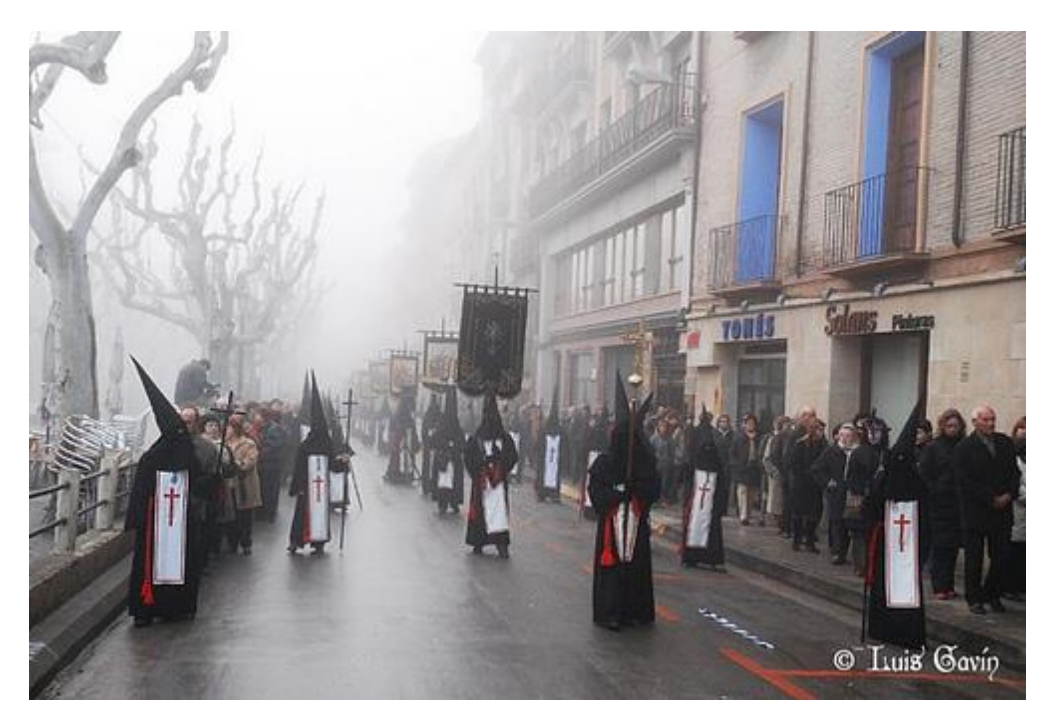

*Semana Santa en Barbastro, Huesca, el 6 de abril de 2007 (URL: [https://www.flickr.com/photos/luganikon/5103210760/\)](https://www.flickr.com/photos/luganikon/5103210760/)*

Del episodio de frío de abril de 2007 es del que menor documentación se ha encontrado, consecuencia de la época del año en que aconteció: si bien los registros de temperatura fueron bajos para el mes de abril, no lo son tanto en forma absoluta comparando con todo el año.

No obstante, se pueden encontrar referencias en numerosos foros y páginas webs, pues el episodio coincidió con la celebración de la Semana Santa, marcando el desarrollo de ésta. En uno de los posts del foro "Valladolidcofrade" [\(http://www.valladolidcofrade.com/phpBB2/viewtopic.php?f=567&t=3061\)](http://www.valladolidcofrade.com/phpBB2/viewtopic.php?f=567&t=3061), se usan expresiones como "gélida noche" o "frío intenso", e incluso algún usuario sugiere este hecho como causa del descenso de cofrades en procesión. En el blog "Tontos de Capirote" [\(http://tontosdecapirote.blogcindario.com/2007/08/00019-tirando-de-archivo](http://tontosdecapirote.blogcindario.com/2007/08/00019-tirando-de-archivo-semana-santa-2007-la-madrugada-del-frio-y-la-tranquilidad-i-4-mayo-2007.html)[semana-santa-2007-la-madrugada-del-frio-y-la-tranquilidad-i-4-mayo-2007.html\)](http://tontosdecapirote.blogcindario.com/2007/08/00019-tirando-de-archivo-semana-santa-2007-la-madrugada-del-frio-y-la-tranquilidad-i-4-mayo-2007.html) se hace referencia a "la madrugada del frío y la tranquilidad" en Sevilla. Otro autor, Julio Dominguez Arjona, en su página web [\(http://www.galeon.com/juliodominguez/2007/madrugas.html\)](http://www.galeon.com/juliodominguez/2007/madrugas.html) abre su crónica de la festividad de 2007 así: "Tras un Jueves Santo criminal en lo que a las inclemencias del tiempo se refiere; el frio alejo la lluvia y asistimos a una Semana Santa en "Enero" o más propia del Norte de Europa"